Министерство науки и высшего образования Российской Федерации Федеральное государственное автономное образовательное учреждение высшего образования

«Российский государственный профессионально-педагогический университет»

# **ЭЛЕКТРОННОЕ УЧЕБНОЕ ПОСОБИЕ «СОЗДАНИЕ БАННЕРОВ СРЕДСТВАМИ ЯЗЫКА ГИПЕРТЕКСТОВОЙ РАЗМЕТКИ И КАСКАДНЫХ ТАБЛИЦ СТИЛЕЙ»**

Выпускная квалификационная работа

по направлению подготовки 44.03.04 Профессиональное обучение

(по отраслям)

профилю подготовки «Информатика и вычислительная техника» профилизации «Компьютерные технологии»

Идентификационный номер ВКР: 563

Екатеринбург 2019

Министерство науки и высшего образования Российской Федерации Федеральное государственное автономное образовательное учреждение высшего образования «Российский государственный профессионально-педагогический университет»

Институт инженерно-педагогического образования

Кафедра информационных систем и технологий

К ЗАЩИТЕ ДОПУСКАЮ И.о. заведующего кафедрой ИС И.А. Суслова «  $\rightarrow$  2019 г.

# ВЫПУСКНАЯ КВАЛИФИКАЦИОННАЯ РАБОТА **ЭЛЕКТРОННОЕ УЧЕБНОЕ ПОСОБИЕ «СОЗДАНИЕ БАННЕРОВ СРЕДСТВАМИ ЯЗЫКА ГИПЕРТЕКСТОВОЙ РАЗМЕТКИ И КАСКАДНЫХ ТАБЛИЦ СТИЛЕЙ»**

Исполнитель:

обучающаяся группы ЗКТ–402С А. А. Арефьева

Руководитель:

кандидат педагогических наук,

доцент кафедры ИС Н. С. Власова

Нормоконтролер: С. Ю. Ярина

Екатеринбург 2019

# **АННОТАЦИЯ**

Выпускная квалификационная работа состоит из электронного учебного пособия «Создание баннеров средствами языка гипертекстовой разметки и каскадных таблиц стилей» и пояснительной записки на 53 страницах, содержащей 23 рисунка, 2 таблицы, 30 источников и одного приложения.

Ключевые слова: ЭЛЕКТРОННОЕ УЧЕБНОЕ ПОСОБИЕ HTML5, CSS3, БАННЕР.

Арефьева А. А. Электронное учебное пособие «Создание баннеров средствами языка гипертекстовой разметки и каскадных таблиц стилей»: выпускная квалификационная работа / А. А. Арефьева; Рос. гос. проф.-пед. ун-т, ин-т инж.-пед. образования, каф. информ. систем и технологий. — Екатеринбург, 2019. — 54 с.

Объект работы — процесс обучения бакалавров по направлению подготовки 09.03.02 «Информационные системы и технологии» профилю «Информационные технологии в медиаиндустрии» дисциплине «Информационные технологии в рекламе».

Предметом работы являются учебные материалы по дисциплине «Информационные технологии в рекламе».

Цель работы — разработано электронное учебное пособие «Создание баннеров средствами языка гипертекстовой разметки и каскадных таблиц стилей».

Задачи работы — проанализирована литература и интернет-источники с целью формирования теоретической базы для наполнения учебного пособия, проанализирована рабочая программа с целью формирования структуры электронного учебного пособия (ЭУП), спроектирована структура и реализован интерфейс электронного учебного пособия, наполнено электронное учебное пособие учебными материалами по теме «Создание баннеров средствами языка гипертекстовой разметки и каскадных таблиц стилей».

# **СОДЕРЖАНИЕ**

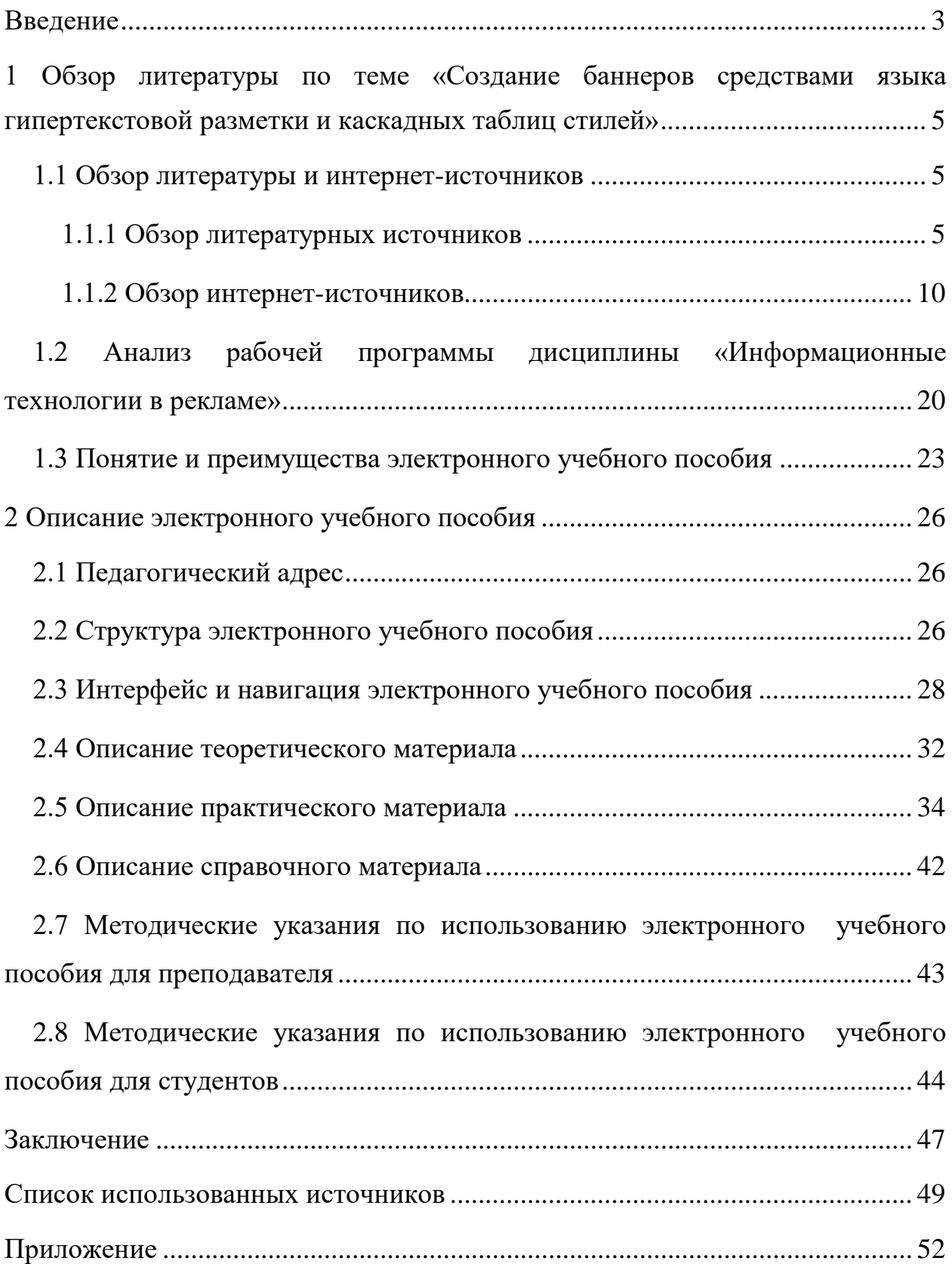

# <span id="page-4-0"></span>**ВВЕДЕНИЕ**

В настоящее время интернет-пространство открывает абсолютно безграничные возможности для продвижения любого товара пользователя сети Интернет. Количество постоянных пользователей, посещающих всемирную паутину для поиска различной информации, в том числе и о товарах, попрежнему растет.

В настоящее время существует два вида баннеров для интернетстраниц:

- статические;
- динамические.

Баннеры, использующие технологию языка гипертекстовой разметки (HTML5) — это полностью адаптивные анимированные баннеры. HTML5-баннеры создаются как обычная резиновая HTML5-страница с использованием каскадных таблиц стилей (CSS3). Такие баннеры имеют множество преимуществ:

• рекламные HTML-баннеры отображаются на любом устройстве, а также подходят для скрин-ридеров благодаря семантической верстке;

• возможно использование любых элементов веб-страниц в HTML5 баннерах: текст, изображения, видео, скрипты и формы;

• возможность использовать динамические сценарии и базы данных на серверной стороне;

• возможность редактирования баннера после его размещения;

• файлы могут иметь достаточно небольшой размер HTML5-баннера;

• не нужно осваивать ничего нового, используются технологии обычной веб-разработки;

• абсолютная адаптивность, с помощью CSS медиа-запросов можно подстраивать элементы баннера под любые размеры экрана.

Актуальность настоящей работы обусловлена отсутствием электронных учебных пособий (ЭУП) по теме создания баннеров средствами языка гипертекстовой разметки и каскадных таблиц стилей, содержащих теоретический, практический материал, контролирующий блок и адаптированных к тематическому плану раздела «Создание рекламной анимации» дисциплины «Информационные технологии в рекламе».

Объект работы — процесс обучения бакалавров по направлению подготовки 09.03.02 «Информационные системы и технологии» профилю «Информационные технологии в медиаиндустрии» дисциплине «Информационные технологии в рекламе».

Предметом работы являются учебные материалы по дисциплине «Информационные технологии в рекламе».

Цель выпускной квалификационной работы — разработать электронное учебное пособие «Создание баннеров средствами языка гипертекстовой разметки и каскадных таблиц стилей».

Для достижения поставленной цели необходимо выполнить следующие задачи:

• проанализировать литературу и интернет-источники по теме «Создание баннеров средствами языка гипертекстовой разметки и каскадных таблиц стилей» с целью формирования теоретической базы для наполнения учебного пособия;

• проанализировать рабочую программу с целью формирования структуры электронного учебного пособия;

• спроектировать структуру и реализовать интерфейс электронного учебного пособия на тему «Создание баннеров средствами языка гипертекстовой разметки и каскадных таблиц стилей»;

• наполнить электронное учебное пособие учебными материалами по теме «Создание баннеров средствами языка гипертекстовой разметки и каскадных таблиц стилей».

# <span id="page-6-0"></span>**1 ОБЗОР ЛИТЕРАТУРЫ ПО ТЕМЕ «СОЗДАНИЕ БАН-НЕРОВ СРЕДСТВАМИ ЯЗЫКА ГИПЕРТЕКСТОВОЙ РАЗ-МЕТКИ И КАСКАДНЫХ ТАБЛИЦ СТИЛЕЙ»**

## <span id="page-6-1"></span>**1.1 Обзор литературы и интернет-источников**

## <span id="page-6-2"></span>**1.1.1 Обзор литературных источников**

Анализ литературы играет важную роль при создании электронного учебного пособия. В процессе анализа происходит отбор необходимого материала и полученные данные систематизируются.

Сегодня как никогда остро стоит проблема адаптивного дизайна. Все больше различных гаджетов используется для выхода в интернет, в том числе даже телевизоры с огромными экранами и часы с миниатюрными циферблатами. Разработчикам web-страниц необходимо принимать во внимание огромное количество различных разрешений экранов и учитывать особенности взаимодействия с контентом на том или ином устройстве.

Книга «HTML5 и CSS3. Разработка сайтов для любых браузеров и устройств. 2-е изд» [[23](#page-52-0)] под авторством Бена Фрейна поможет в изучении и написании адаптивных web-страниц, поскольку адаптивный web-дизайн позволяет наилучшим образом скомпоновать содержимое на экранах с различными размерами и разрешениями. При этом содержимое будет одинаково хорошо смотреться как на часах с экранами менее 1", так и на устройствах с экранами более 70".

Сам автор занимается web-дизайном и разработкой приложений с 1996 года, что вызывает уважение и доверие к нему, как к профессионалу своего дела. Книга охватывает наиболее важные особенности адаптивного вебдизайна. Методология адаптивного веб-дизайна расширяется в ней за счет применения новейших, наиболее полезных технологий, предоставляемых

HTML5 и CSS3, которые как никогда ранее повышают компактность и облегчают сопровождение создаваемых конструкций.

В данной книге изложение ведётся последовательно: от простого материала к более сложному. Материал достаточно структурирован и прост к пониманию. В книге представлено десять глав, восьмая глава данной книги полностью посвящена тематике создания анимации при помощи CSS3, часть функций которых и нужна для создания динамических баннеров.

Одним из недостатков книги является недостаточное количество описаний новых функций, так же идет больший уклон на дизайн при помощи CSS3 нежели на работу с кодом HTML5.

Книга Робина Никсона «Создаем динамические веб-сайты с помощью PHP, MySQL, JavaScript, CSS и HTML5» [\[11](#page-51-0)] предназначена для людей, которые желают изучить способы для создания динамичных и эффективных сайтов. Сюда можно отнести различных специалистов веб-областей, которые уже сталкивались с созданием статических сайтов и у которых есть желание вывести свое мастерство на следующий уровень, а также студентов вузов и колледжей, недавних выпускников этих учебных заведений и просто самоучек.

Главы книги расположены в определенном порядке. Сначала идет представление всех основных технологий, а затем описывается процесс установки этих технологий на сервер, который предназначен для разработки вебприложений. В 19-й главе данной книги описываются возможности CSS3, основы трансформаций элементов при помощи стилей, которые можно частично использовать как справочный материал к описаниям некоторых функций для создания динамических эффектов баннеров, но в целом данная книга не подходит для изучения нашей темы.

Практическое руководство Владимира Дронова «HTML 5, CSS 3 и Web 2.0. Разработка современных Web-сайтов» [[4\]](#page-50-1).

Практическое руководство по созданию современных web-сайтов. Описаны языки HTML 5 и CSS 3, которые соответственно применяются, для

создания содержимого и представления web-страниц. В данном руководстве рассказано о создании интерактивных web-страниц, приведено много примеров для создания интерактивных элементов, позволяющие сделать webстраницы удобнее для посетителя. Показаны способы расширения функциональности web-сайтов с использованием web-форм, элементов управления, свободно позиционируемых элементов и программного рисования средствами HTML5.

Данное руководство хорошо структурировано, текст материала идет последовательно. Содержит много практического материала, в котором описываются расширенные функции и возможности HTML5. В книге много материала уделено программированию на JavaScript, а также мало углубленного материала по CSS3, что не входит в интересы при создании электронного учебного пособия.

В книге Джона Дакетта «HTML и CSS. Разработка и дизайн вебсайтов» [\[3](#page-50-2)]. Можно найти множество практических советов о том, как организовать и спроектировать страницы сайта. В книге простой и понятный способ подачи информации, с понятными примерами и небольшими фрагментами кода.

В книге уделено много деталей самому дизайну интернет-страниц. Отрицательной стороной книги является то, что она очень поверхностно изучает анимацию при помощи CSS3. Данную книгу можно использовать при подготовке теоретического материала по дизайну web-страниц.

Книга Леа Веру «Секреты CSS. Идеальные решения повседневных задач» [\[1](#page-50-3)] познакомит с недокументированными приемами, позволяющими найти изящные решения для самого широкого круга задач веб-дизайна. Назначение данной книги в том, чтобы заполнить пробелы, которые остались после изучения справочных материалов. В первую очередь эта книга для решения проблем с кодом. Эта книга состоит из 47 «секретов», которые тематически сгруппированы в семь глав.

Анимации с помощью CSS3 уделена седьмая глава, много практических заданий, мало теоретического материала. Так же эта книга не рассматривает HTML5. Но для изучения основ создания динамических баннеров подходит. В зависимости от уровня подготовки некоторые главы кажутся сложнее, другие легче.

С помощью книги Бена Хеника «HTML и CSS. Путь к совершенству» [\[25\]](#page-52-1) можно узнать о продвинутых техниках и приемах использования HTML5 для создания привлекательных web-страниц. В данной книге 14 глав, некоторые из них посвящены правильному использованию шрифтов на web-страницах, то есть типографике, а также дизайну. CSS3 в книге описано мало, в основном со стороны создания статичных эффектных блоков. В книге мало практического материала, но достаточно теоретического.

Краткий справочник по CSS3 Эрика А. Майера [\[10](#page-50-4)] содержит полный перечень в алфавитном порядке свойств и селекторов CSS3. Справочник служит удобной памяткой по спецификации CSS3 при решении текущих задач веб-разработки. В данном справочнике нет практических занятий, а также минимальное количество теоретической информации.

Представленный справочник поможет в поиске нужных элементов стилевого оформления, обнаружении новых типов значений и новых CSSселекторов, поможет узнать, как реализовать падающие тени, скругленные углы, несколько задних планов. Кроме того, из данного справочника можно получить новые сведения о преобразованиях и переходах.

Обновленная «Новая большая книга CSS» Девида Макфарланда [\[9\]](#page-50-5), написанная в 2016 году — это полностью переработанное четвёртое издание довольно полезной книги.

Она будет полезна как начинающим, так и опытным WEB-дизайнерам. Но книга предполагает, что читатель уже знаком с языком разметки HTML и имеет опыт в создании хотя бы пары WEB-страниц. То есть для изучения с нуля не подходит. Однако, если читатель ранее создавал web-страницы на

HTML и чувствует, что свои знания пора освежить, ему подойдет раздел книги «HTML: структура языка», в котором коротко расписаны основные элементы разметки web-страниц.

Книга разделена на пять частей. Первые четыре части содержат по несколько глав, а последняя состоит из приложений:

Часть I. Основы CSS. Как видно из названия, в этой главе описано создание каскадных таблиц стилей и дан краткий обзор ключевых понятий, таких как наследование, селекторы и каскадность таблиц стилей. Благодаря практикумам вводимые в главах основные понятия будут закреплены.

Часть II. Применение CSS. Эта часть посвящена реальному миру webдизайна и позволяет изучить наиболее важные свойства CSS и их использование для форматирования текста. Благодаря практике можно улучшить внешний вид своих web-страниц, добавив графику. В этой же части можно узнать о том, как с помощью CSS создавать простую анимацию, что может очень пригодиться при написании текущего пособия.

Часть III. Верстка страниц с помощью CSS. Поможет разобраться с управлением размещением элементов на web-странице, в том числе познакомит со схемами дизайна (размещение контента в две и три колонки). Также в этой части подробно рассказывается как создавать адаптивные webстраницы.

Часть IV. Профессиональные приемы CSS-верстки. Содержит советы от профессионалов, а также расскажет о Sass — мощном и эффективном способе верстки таблиц стилей.

Часть V. Приложения, включая два справочника.

Как уже было отмечено выше — книга не подходит для изучения HTML, в том числе HTML5 с нуля, а больше будет полезна тем, кто ранее разрабатывал web-сайты или web-страницы.

Книга «HTML, XHTML и CSS для чайников» под авторством Эда Титтел и Джеффа Ноубл [\[18\]](#page-51-1) поможет вам с нуля освоить создание web-сайтов. Даже имея минимальный опыт, можно приступить к изучению данной лите-

ратуры. С ее помощью можно научиться работать с текстами и списками, создавать и настраивать ссылки, добавлять различный контент на свои webстраницы, а применяя корректное форматирование для точной настройки каждого элемента страницы можно создать захватывающие и креативные эффекты.

Основные темы книги:

- планирование, создание, тестирование и публикация веб-страниц;
- форматирование веб-страниц с помощью (X)HTML;
- советы по планированию надежных веб-сайтов;
- методы добавления интерактивных свойств с помощью JavaScript;

• способы внедрения содержимого из твиттера, Flickr, YouTube и Google Maps;

• советы по улучшению характеристик web-сайтов;

• методики создания сайтов, предназначенных для просмотра с помощью смартфонов, планшетных компьютеров, iPad и других мобильных устройств;

• советы по поиску и устранению ошибок на web-сайтах.

Но несмотря на то, что книга написана действительно профессионалами, она изобилует профессиональными терминами и для обучающихся, которые не обладают компетенциями и знаниями в данной сфере, она не подойдёт. Кроме того, она написана довольно сложным языком и содержит слишком мало информации по HTML5 в виду того, что написана в далёком 2011 году.

#### <span id="page-11-0"></span>**1.1.2 Обзор интернет-источников**

В интернете представлено большое количество различных ресурсов в свободном доступе для углубленного изучения HTML5 и CSS3. Выполним обзор некоторых источников по данной теме.

На официальном сайте разработчиков HTML5 [\[12](#page-51-2)] можно найти официальное руководство пользователя HTML5, узнать новости о дополнениях или изменениях спецификаций. На данном ресурсе есть англоязычный форум, на котором можно получить ответы на интересующие вопросы от профессионалов или обычных пользователей. Здесь можно получить самую свежую информацию о продукте.

Таким образом, данный сайт является важным источником информации о нововведениях, которые важны и, в большинстве случаев, удобны при работе с HTML5. К сожалению, в русской версии существует только в качестве переводов некоторых документов и спецификаций, и свежая и актуальная информация имеется только в английской версии. На рисунке 1 можно увидеть структуру главной страницы данного сайта.

| W <sub>3C</sub>                                                                                 | Views: desktop mobile print<br>STANDARDS PARTICIPATE MEMBERSHIP ABOUT W3C                                                                                                    | Poccus (Russia)<br>$\sim$ Go<br>$\alpha$                                                                                                    |  |
|-------------------------------------------------------------------------------------------------|----------------------------------------------------------------------------------------------------|----------------------------------------------------------------------------------------------------|--|
| WEB AND INDUSTRY                                                                                | - W3C Invites Implementations of Pointer Events 2<br>11 December 2019   Archive                                                                                                    | $=$ 5kg $=$<br>ABOUT W3C                                                                                                    |  |
| Automotive<br>Entertainment (TV and Broadcasting)<br>Publishing<br>Web Commerce<br>Web Payments | The Pointer Events Working Group invites implementations of Pointer Events 2 Candidate Recommendation. The<br>features in this specification extend or modify those found in Pointer Events, a W3C Recommendation that describes<br>events and related interfaces for handling hardware agnostic pointer input from devices including a mouse, pen,<br>touchscreen, etc. For compatibility with existing mouse based content, this specification also describes a mapping to fire<br>Mouse Events for other pointer device types. | The World Wide Web Consortium (W3C) is an international<br>community that develops open standards to ensure the<br>long-term growth of the Web.<br>W3C operates under a Code of Ethics and Professional<br><b>Conduct</b><br>Become a Friend of W3C: support the W3C mission and<br>free developer tools. |  |
| Web of Data<br>Web and Telecommunications<br>Web of Things                                      | > Two Working Drafts Published by the Cognitive and Learning Disabilities Accessibility<br><b>Task Force</b><br>11 December 2018   Archive                                                                                                    | W3C BLOG<br>APA Announces Pronunciation Task Force                                                                                                    |  |
| Web Security                                                                                    | First Public Working Draft: WebRTC Next Version Use Cases<br>11 December 2018   Archive                                                                                                    | 6 December 2018 by Janina Sajka<br>The Digital Enterprise - W3C Graph Data Workshop                                                                                                    |  |
| <b>WEB FOR ALL</b><br>Accessibility<br>Internationalization                                     | W3C Invites Implementations of Geometry Interfaces Module Level 1; CSS<br>Fragmentation Module Level 3<br>4 December 2018   Archive                                                                                                    | 3 December 2018 by Dave Raggett<br>How to Create Accessibility Statements<br>29 November 2018 by Shadi Abou-Zahra<br><b>JOBS</b>                                                                                                    |  |
| W3C A to Z (site map)                                                                           | New Resource: Developing an Accessibility Statement<br>30 November 2018   Archive                                                                                                    |                                                                                                    |  |
| W3C WORK GROUPS                                                                                 | First Public Working Draft: Extensions to the Semantic Sensor Network Ontology                                                                                                    | We are hiring:                                                                                                    |  |

Рисунок 1 — Официальный сайт разработчиков HTML5

Сайт «HTML5BOOK.ru» — ресурс о современных веб-технологиях [\[16](#page-51-3)]. На сайте имеются обучающие статьи по HTML, CSS, JS, графике и продвижению сайтов в поисковых системах. Сайт представляет из себя сборник уроков, статей и советов, которые пригодятся как начинающим разработчикам, так и опытным специалистам. Так же на сайте присутствует справочник по свойствам стилей, что очень полезно при разработке сайта или баннеров.

Структура сайта состоит из следующих глав:

• теоретическое сведения по HTML;

- теоретическое сведения по CSS;
- теоретическое сведения по JavaScript;
- теоретическое сведения по типографике;
- уроки на различные темы;
- статьи по продвижению сайтов;
- CSS-справочник;
- CSS-свойства.

Данный сайт можно использовать как шпаргалку, или для изучения теоретических аспектов, уроков по функциям анимации и трансформации, которые необходимы для создания анимированных баннеров, на данном сайте нет, только описание функций. На рисунке 2 можно увидеть структуру второй главы, посвященной CSS и CSS3.

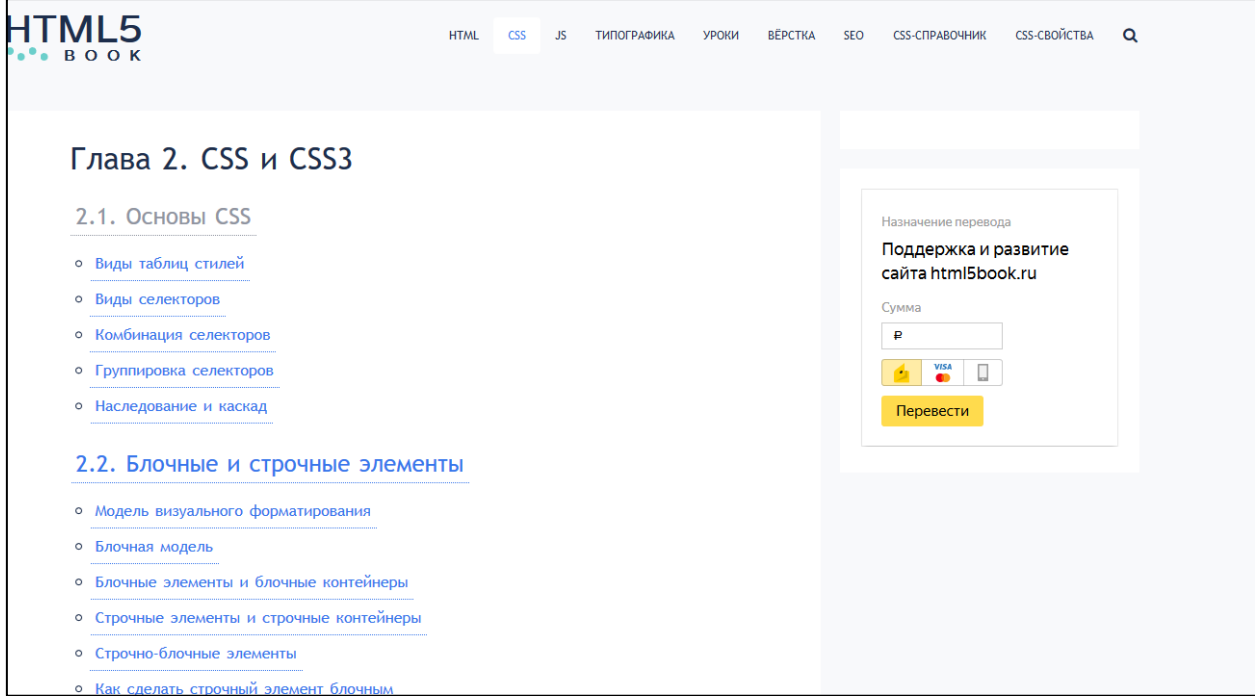

Рисунок 2 — Структура второй главы сайта «HTML5Book»

Интернет-ресурс «Хабр» [[24\]](#page-52-2) — крупнейший в Европе ресурс для ITспециалистов, издаваемый компанией «ТМ». С момента появления в 2006-м году «Хабр» трансформировался из небольшого отраслевого сайта в глобальную профессиональную площадку, которую ежемесячно посещают более 8 миллионов уникальных пользователей.

Сайт «Хабр» одинаково интересен программистам и разработчикам, администраторам и тестировщикам, дизайнерам и верстальщикам, аналитикам и копирайтерам, а также всем тем, для кого  $IT$  — это не просто две буквы алфавита.

На данном ресурсе можно найти много статей на различную ITтематику, в том числе посвященных веб-разработке. Информация на данном сайте постоянно пополняется и данный ресурс очень полезен для изучения нового материала. Так же периодически на данном ресурсе выходят публикации направленные на обзор литературы различной тематики. На сайте можно обсуждать с другими пользователями или компаниями различную информацию, которая описывается в статьях. На данном сайте можно найти огромное количество теоретического материала, к сожалению, по теме проекта информации очень мало, а также на данном сайте вы не найдете какихлибо справочников. На рисунке 3 можно увидеть главную страницу портала.

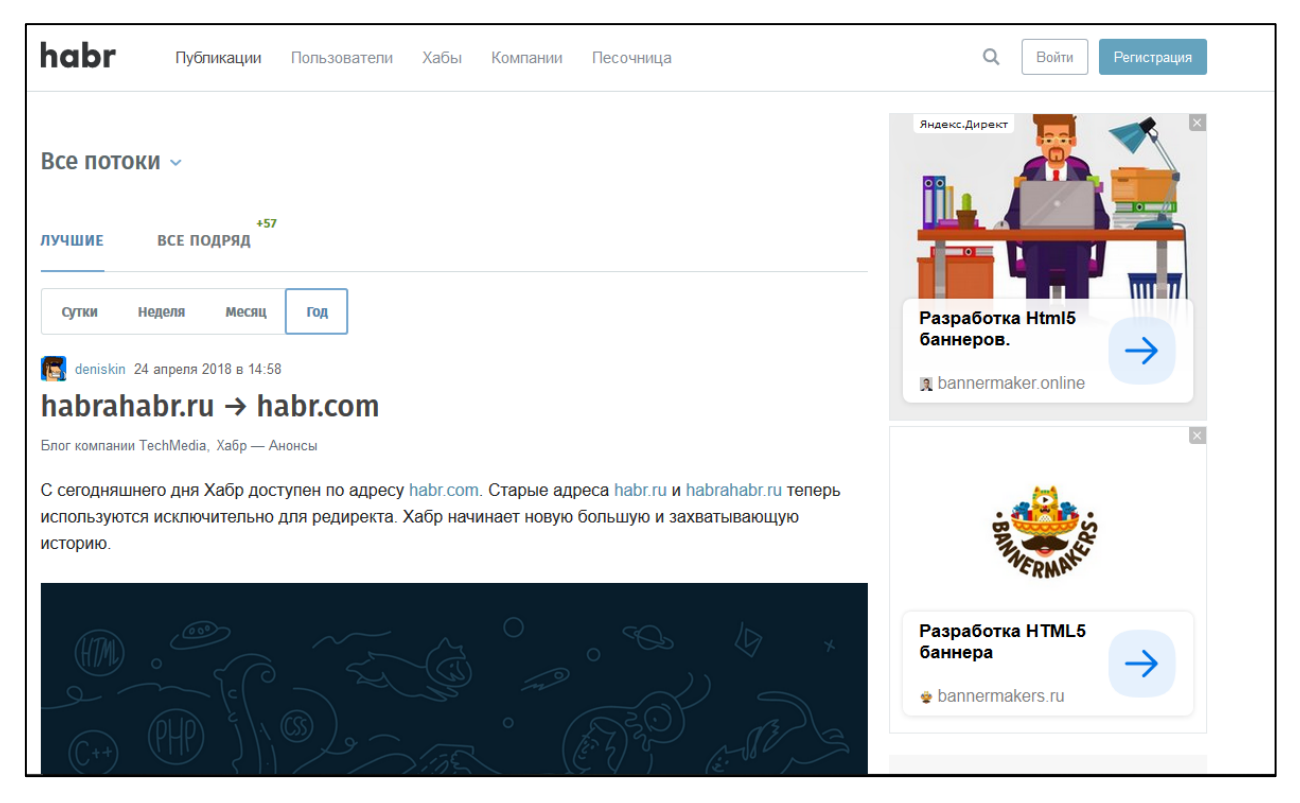

Рисунок 3 — Главная страница сайта «Хабр»

Энциклопедия HTML5 [\[26](#page-52-3)] создана для поддержки пользователей русскоязычного сегмента интернета, изучающих новый стандарт языка гипертекстовой разметки — HTML5. Здесь вы можете найти актуальную и свежую информацию о данном языке. На данном ресурсе вы можете найти теоретический материал по HTML5, где прописан правильный синтаксис языка на момент написания того или иного раздела, а также найти устаревшие и новые атрибуты данного языка разметки. В этом ресурсе достаточное количество теоретического материала, практических упражнений нет. К сожалению, данный сайт уже большое количество времени не обновляется и последние публикации датируются 2015 годом. Но всё же его можно использовать как справочник или для изучения основного синтаксиса языка. На рисунке 4 можно увидеть карту сайта и разделы, которые есть на данном сайте.

| Карта сайта HTML-5.ru                         | <u>тстаревшие атриоуты птинсо</u> |
|-----------------------------------------------|-----------------------------------|
|                                               | <b>Глобальные атрибуты HTML5</b>  |
| Страницы                                      | Формы HTML5                       |
|                                               | Новые технологии в HTML5          |
| • Карта сайта                                 | Шаблон HTML5                      |
| • Контакты<br>• Новости HTML5                 |                                   |
| • О проекте HTML5                             |                                   |
| • Оглавление                                  | <b>Теги HTML5</b>                 |
| • Поддержка                                   |                                   |
| • Список тегов HTML5 по категориям            | Теги HTML5 по категориям          |
|                                               | aside                             |
| Статьи по разделам                            | audio                             |
| • Рубрики: API HTML5                          | footer                            |
|                                               | header                            |
| o API audio HTML5<br>o API JavaScript HTML5   | nav                               |
|                                               | section                           |
| • Рубрики: Обзор HTML5                        | source                            |
| • НТМL5 шаблон                                | video                             |
| • Новые технологии в HTML5                    |                                   |
| • Формы HTML5<br>• Глобальные атрибуты HTML5  |                                   |
| <b>• Устаревшие атрибуты HTML5</b>            | <b>API HTML5</b>                  |
| • Устаревшие теги HTML5                       |                                   |
| • Новые теги HTML5                            | API JavaScript                    |
| • Синтаксис XHTML                             | <b>API Audio</b>                  |
| • Синтаксис HTML5<br>• Изменения в коде HTML5 |                                   |
| • Учебник HTML5 (2015 г)                      | Статьи о HTML5                    |
|                                               |                                   |
| • Рубрики: Статьи о HTML5                     | История HTML5                     |
| • Война браузеров в HTML5                     | Семантика в HTML5                 |
| <b>• Семантика HTML5</b><br>о История HTML5   | Война браузеров в HTML5           |
|                                               |                                   |
| • Рубрики: Теги HTML5                         |                                   |
| · Footer HTML5                                |                                   |
| o Aside HTML5                                 |                                   |

Рисунок 4 — Карта сайта «Html-5.ru»

Сайт ruseller.com [\[8](#page-50-6)] содержит сразу два полезных инструмента: HTML-Шпаргалка и Online CSS-инструменты. Ниже приведено более подробное описание обоих инструментов.

HTML-Шпаргалка — это очень удобный сервис, в котором содержится описание всех тегов HTML. Его главной особенностью является то, что кроме подробного описания тегов HTML на русском языке, присутствуют примеры использования, перечень всех доступных атрибутов (стандартные, необязательные и событийные) и советы к применению. Еще одна отличительная особенность от других справочников — для каждого тега присутствует таблица с поддерживаемыми браузерами.

Сервис «Online CSS-инструменты» подробно описывает различные свойства элементов интерфейса, такие как:

- свойства фона;
- свойства границ;
- свойства размера;
- свойства шрифта;
- свойства генерированного контента;
- свойства списка;
- свойства полей;
- свойства отступов;
- свойства позиционирования;
- свойства таблицы;
- свойства текста;
- CSS псевдоклассы/элементы;
- интерфейс.

Так же на данном портале имеются видеокурсы по изучению различного материала, который посвящен web-разработке. Помимо этого, данный сайт оснащен полезными инструментами, что поможет облегчить процесс создания сайта.

На рисунке 5 можно увидеть страницу с онлайн инструментами по CSS3.

В качестве приятного бонуса на самом сайте можно найти:

- уроки по разработке WEB-страниц;
- готовые шаблоны сайтов;
- наборы иконок, изображений;
- и другие полезные для начинающего WEB-разработчика вещи.

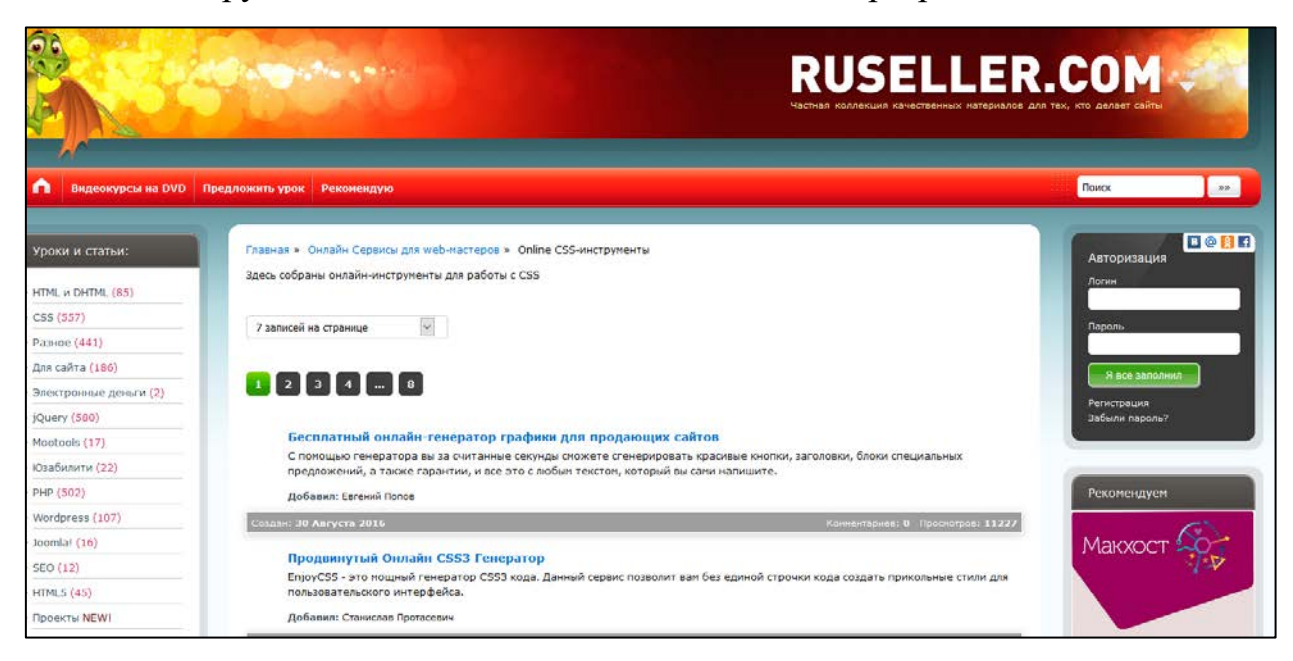

Рисунок 5 — Онлайн-инструменты сервиса «Ruseller.com»

Но в отличие от предлагаемого электронного учебного пособия основной упор у ресурса сделан на разработку именно web-страниц и их оформление. Структурированных уроков по созданию анимированных баннеров на страницах HTML-Шпаргалки не содержится.

Англоязычный сайт www.w3schools.com [\[30](#page-52-4)] содержит еще больше информации, чем предыдущий русскоязычный. В перечне тегов имеются те, что поддерживаются только, начиная с HTML5. Описание каждого тега содержит подробную информацию по применению в своих проектах. Присутствует также и таблица с описанием работоспособности в различных популярных браузерах. Кроме того, имеется множество уроков не только по HTML, но и по CSS, JavaScript, XML, SQL и др.

Но даже несмотря на то, что на сайте не содержится примеров и уроков по созданию анимированных баннеров, использование даже простых примеров студентами затруднительно из-за того, что основной язык сайта, как и весь контент — английский. На рисунке 6 можно видеть страницу данного сайта с описанием одного блока теоретического материала.

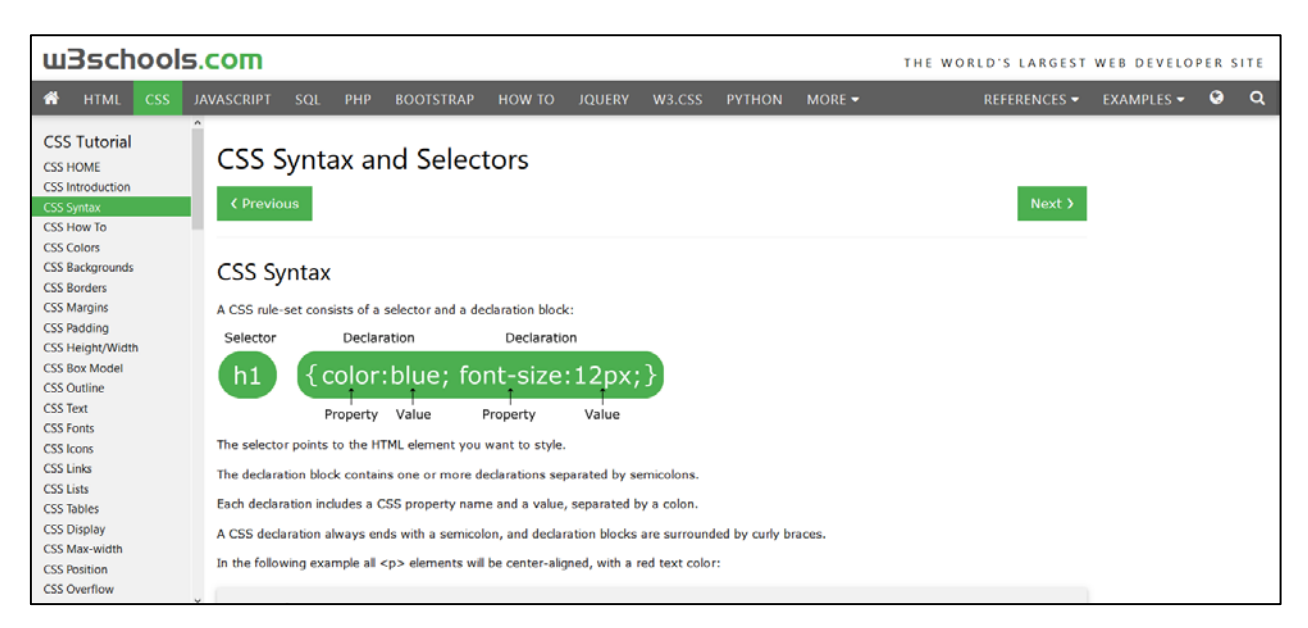

Рисунок 6 — Страница с теоретическим материалом сайта w3schools.com

Сайт code.mu [\[21\]](#page-52-5) представляет из себя сборник учебников, справочников и задачников по различным web языкам. Автор данного ресурса Трепачев Дмитрий, предлагает так же платные занятия по изучению web языков. Структура данного сайта состоит из пяти больших разделов:

- справочники;
- учебники;
- задачники;
- вебинары;
- книги.

Основной «фишкой» сайта, по мнению автора, являются уникальные задачники по языкам HTML, CSS, JavaScript и PHP с примерами решения задач и ответами. К этим задачникам так же написана различная теоретическая информация, правда во многих задачах она представлена в виде видеоматериала.

Так же на сайт есть блок с «занимательными задачами», но при переходе туда, пользователя отправляет на страницу в контакте.

По теме электронного учебного пособия информации мало, есть только пара уроков по трансформации и анимации (рисунок 7). По созданию баннеров информации на данном сайте нет.

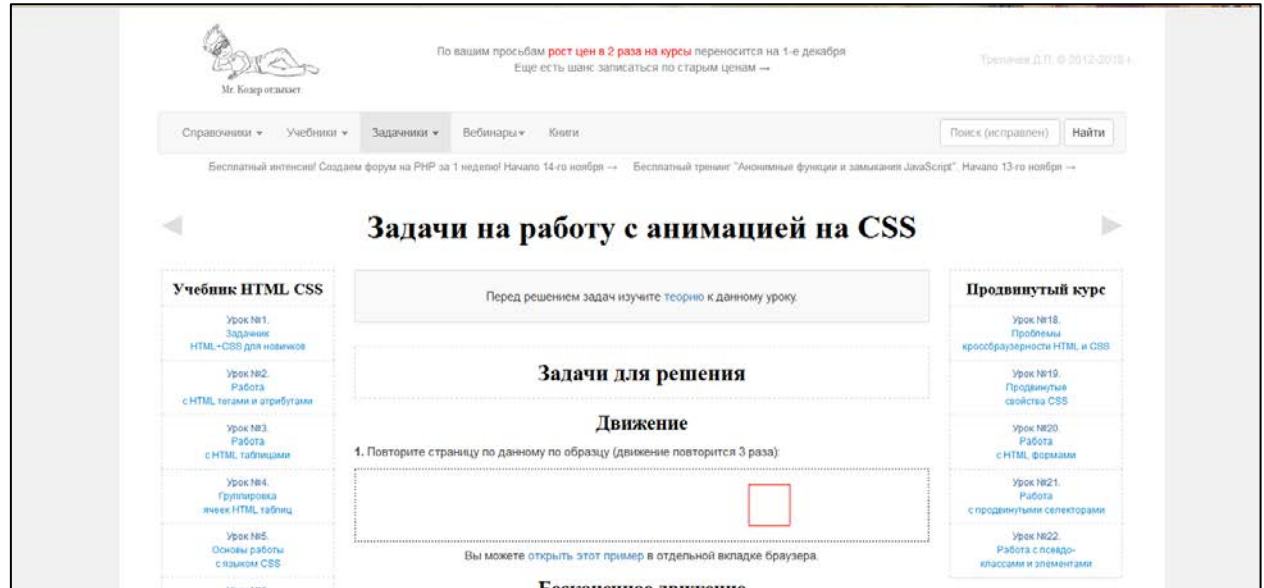

Рисунок 7 — Раздел с задачами сайта «Сode»

Сообщество web-дизайнеров и разработчиков — uwebdesign.ru [\[17\]](#page-51-4). Данное сообщество содержит в себе большое количество обзоров на новейшие web-продукты. На данном сайте (рисунок 8) есть достаточно туториалов для обучения верстке, но для обучающиеся, которые не владеют базовыми знаниями по теме, не найдут полезных уроков, в которых смогут разобраться. Так же на данном проекте есть рубрика подкастов (это аудио передача/контент, которая публикуется в интернете и имеет определенную периодичность выхода.), которая освещает различные новинки в мире web разработки и дизайна. Какого-то теоретического материала на данном портале не предоставлено, так же по теме разработки баннеров информации на данном сайте не найдено, но данный сайт подойдет для самостоятельного углубленного изучения web-дизайна.

Сайт webformyself.com [\[5\]](#page-50-7) содержит большое количество уроков и статей по изучению различных web языков. На данном проекте можно найти видеокурсы по HTML, CSS и верстке. Многие из данных уроков и курсов являются платными, и неудобным для пользователя является то, что не сразу видно платный курс/урок или в свободном доступе, это можно узнать только, переходя на страницу с уроком.

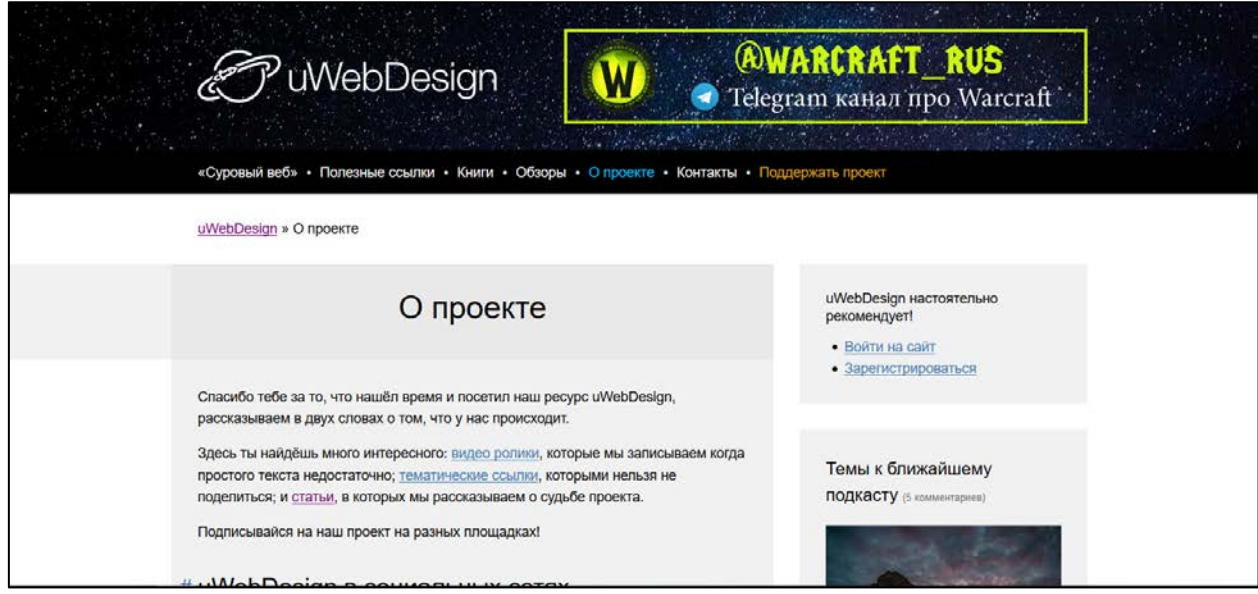

Рисунок 8 — Страница сайта «uWebDesign»

Структура данного проекта сложная, найти тот или иной материал является порой затруднительно. Уроков по созданию баннеров на данном ресурсе нет, но есть по трансформации и анимации, где не уделяется время практике и написана только теория с примерами (рисунок 9).

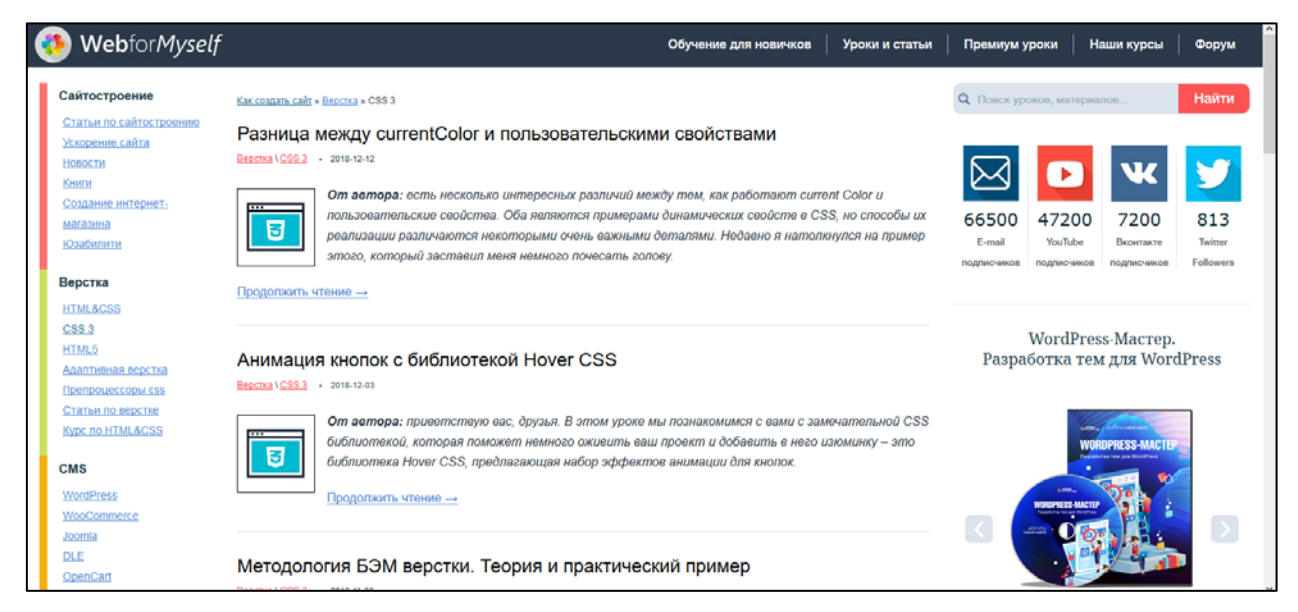

Рисунок 9 — Страница с уроками сайта «WebforMyself»

Проведенный выше обзор литературы и интернет-источников показал нам, что на данный момент времени существует множество различных источников по изучению HTML5 и CSS3, но нет единого пособия, которое сможет обучить студентов на практике и созданию анимированных баннеров при помощи CSS3.

# <span id="page-21-0"></span>**1.2 Анализ рабочей программы дисциплины «Информационные технологии в рекламе»**

Дисциплина «Информационные технологии в рекламе» включена в учебный план подготовки студентов всех форм обучения по направлению 09.03.02 «Информационные системы и технологии» профиль подготовки «Информационные технологии в медиаиндустрии».

Дисциплина «Информационные технологии в рекламе» относится к вариативной части учебного плана.

Для изучения учебной дисциплины необходимы знания, умения и владения, формируемые следующими дисциплинами:

1. Информатика.

2. Web-дизайн.

3. Векторная и растровая графика.

Перечень учебных дисциплин, для которых необходимы знания, умения и владения, формируемые данной учебной дисциплиной — «Информационные технологии в дизайне компьютерных игр».

Цель освоения дисциплины «Информационные технологии в рекламе»: овладение общей методикой дизайн-проектирования рекламной продукции как объектов профессиональной деятельности.

Задачи:

• изучение основных аспектов современных информационных технологий в рекламе, требований к составу информации, ее содержанию и функциям, а также выбора алгоритмических и программно-аппаратных средств;

• изучение теоретических основ и практики рекламной работы в области медиаиндустрии и оформление результатов в виде презентаций, научно-технических отчетов;

• овладение технологией верстки многостраничных изданий и рекламных модулей;

• овладение технологией предпечатной подготовки различных видов изданий;

• овладение технологией создания анимированных рекламных баннеров.

Результатами освоения дисциплины является формирование следующих общих и профессиональных компетенций:

• способность выбирать и оценивать способ реализации информационных систем и устройств (программный, аппаратный или программноаппаратный) для решения поставленной задачи;

• способность использовать технологии разработки объектов профессиональной деятельности в областях: машиностроение, приборостроение, техника, образование, медицина, административное управление, юриспруденция, бизнес, предпринимательство, коммерция, менеджмент, банковские системы, безопасность информационных систем, управление технологическими процессами, механика, техническая физика, энергетика, ядерная энергетика, силовая электроника, металлургия, строительство, транспорт, железнодорожный транспорт, связь, телекоммуникации, управление инфокоммуникациями, почтовая связь, химическая промышленность, сельское хозяйство, текстильная и легкая промышленность, пищевая промышленность, медицинские и биотехнологии, горное дело, обеспечение безопасности подземных предприятий и производств, геология, нефтегазовая отрасль, геодезия и картография, геоинформационные системы, лесной комплекс, химико-лесной комплекс, экология, сфера сервиса, системы массовой информации, дизайн, медиаиндустрия, а также предприятия различного профиля и все виды деятельности в условиях экономики информационного общества;

• способность оформлять полученные рабочие результаты в виде презентаций, научно-технических отчетов, статей и докладов на научнотехнических конференциях.

В результате освоения дисциплины обучающийся должен знать:

• основные требования к информационному обеспечению рекламной деятельности;

• современное состояние и перспективы развития информационных технологий в рекламе;

• технические и программные средства реализации рекламных продуктов;

• принципы работы в настольных издательских системах;

• принципы построения композиции рекламного продукта;

• принципы цветового оформления рекламного продукта;

• методы обработки и редактирования цифровых изображений;

• теорию верстки и предпечатной подготовки полиграфических изданий;

• базовые основы технологических процессов печати;

• принципы создания анимированных рекламных баннеров;

• способы реализации информационных систем и устройств (программных, аппаратных или программно-аппаратных) для решения поставленной задачи.

Уметь:

• выбирать инструментальные средства и алгоритм решения задачи изученной предметной области;

• создавать многостраничные издания и рекламные модули;

• осуществлять предпечатную подготовку полиграфических изданий;

• создавать анимированные рекламные баннеры средствами динамических технологий;

• использовать графические редакторы для обработки изображений;

• оценивать качество рекламной продукции и эффективность ее воздействия на зрителя;

• оформлять полученные результаты в виде презентаций;

• оценивать способы реализации программных средств для решения прикладных задач.

Общая трудоёмкость дисциплины составляет шесть зачетных единиц (216 час.), семестр изучения — седьмой, тематический план изучения дисциплины представлен в таблице 1.

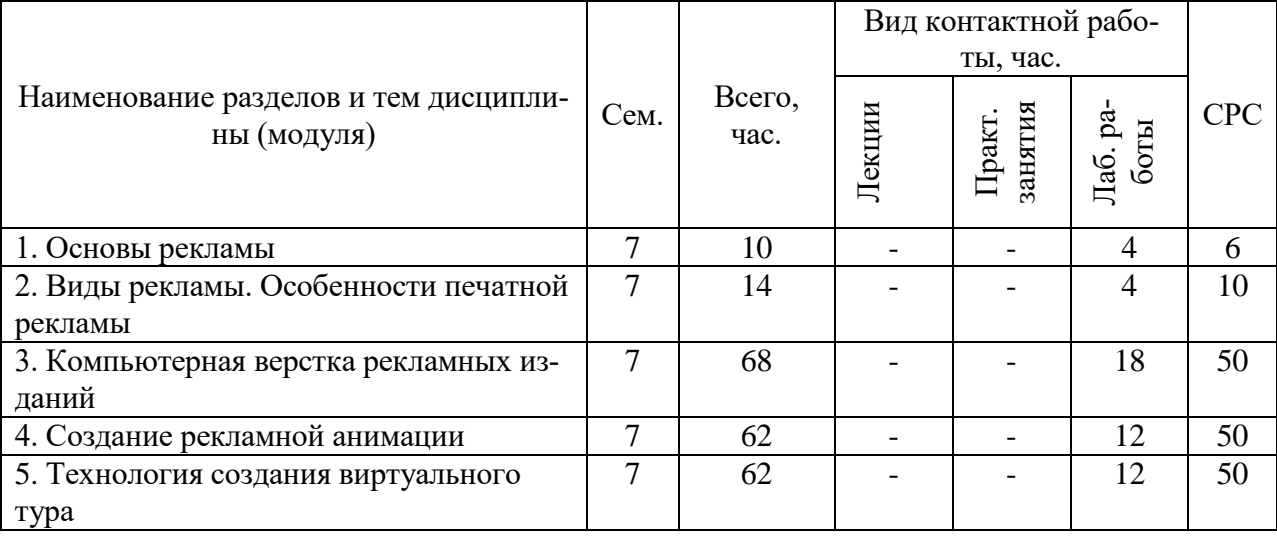

Таблица 1 — Тематический план изучения дисциплины

Электронное учебное пособие будет разрабатываться для раздела дисциплины «Создание рекламной анимации».

В данном разделе предусмотрено 12 часов лабораторных работ и 50 часов на самостоятельное обучение.

## <span id="page-24-0"></span>**1.3 Понятие и преимущества электронного учебного пособия**

В современных образовательных учреждениях большое внимание уделяется компьютерному сопровождению профессиональной деятельности. В учебном процессе используются обучающие и тестирующие программы по различным дисциплинам образовательного процесса.

Проведенные статистические исследования использования обучающих и тестирующих программ по различным дисциплинам (в рамках учебного процесса и компьютерных курсов) показывают, что их применение позволило повысить не только интерес к будущей специальности, но и успеваемость по данной дисциплине. Большинство студентов воспринимают лучше информацию зрительно, тем более, если она качественно оформлена [\[19\]](#page-51-5).

Существует несколько понятий, близких к понятию «электронное учебное пособие», однако не равных ему. Дадим основные понятия, для лучшего понимания.

Электронное издание — совокупность цифровой, текстовой, графической аудио, видео и другой информации, которые имеют средства программного управления документации, и могут быть размещены на любом электронном носителе информации или опубликованы в компьютерной сети [\[15\]](#page-51-6).

Электронное учебное издание — электронное издание, предназначенное для автоматизации обучения и контроля знаний, и соответствующее учебному курсу или отдельным его частям, а также позволяющее выбрать траекторию обучения и обеспечивающее различные виды учебных работ [\[15\]](#page-51-6).

Электронный учебник — электронное учебное издание, содержащее систематическое изложение учебного курса или его раздела и обладающее официальным статусом данного вида издания, который присваивается государственным органом [\[15\]](#page-51-6).

Электронное учебное пособие — учебное издание, дополняющее или частично (полностью) заменяющее учебник, официально утвержденное в качестве данного вида издания; учебное пособие рассматривается как дополнение к учебнику; оно может охватывать не всю дисциплину, а лишь часть (несколько разделов) примерной программы [\[15\]](#page-51-6).

Возможностей и преимуществ у электронного учебника, и электронного учебного пособия может быть очень много. Некоторые из них [\[15\]](#page-51-6):

• возможность построения простого и удобного механизма навигации в пределах электронного учебника;

• развитый поисковый механизм в пределах электронного учебника, в частности, при использования гипертекстового формата издания;

• возможность встроенного автоматизированного контроля уровня знаний студента;

• возможность специального варианта структурирования материала;

• возможность адаптации изучаемого материала учебника к уровню знаний обучаемого, следствием чего является резкий рост уровня мотивации обучаемого;

• возможность адаптации и оптимизации пользовательского интерфейса под индивидуальные запросы обучаемого.

# <span id="page-27-0"></span>**2 ОПИСАНИЕ ЭЛЕКТРОННОГО УЧЕБНОГО ПОСО-БИЯ**

## <span id="page-27-1"></span>**2.1 Педагогический адрес**

Электронное учебное пособие предназначено для изучения раздела «Создание рекламной анимации» дисциплины «Информационные технологии в рекламе», который входит в учебный план для подготовки студентов всех форм обучения по направлению 09.03.02 «Информационные системы и технологии» профилю подготовки «Информационные технологии в медиаиндустрии».

### <span id="page-27-2"></span>**2.2 Структура электронного учебного пособия**

Условия современного мира описываются сейчас, как условия открытого информационного общества. Распространение электронных и мультимедийных обучающих средств является одной из главных тенденций в развитии современного инженерного образования. С использованием последних достижений науки и техники подготовка технического специалиста — это одно из приоритетных направлений высшего профессионального технического образования.

Одна из основных задач электронного учебного пособия на тему «Создание баннеров средствами языка гипертекстовой разметки и каскадных таблиц стилей» — предоставить учебный материал в удобном и структурированном виде для обучающегося. Структуру электронного учебного пособия можно разделить на четыре блока (рисунок 10):

- 1. Теоретический блок.
- 2. Практический.
- 3. Информационный блок.

4. Методический.

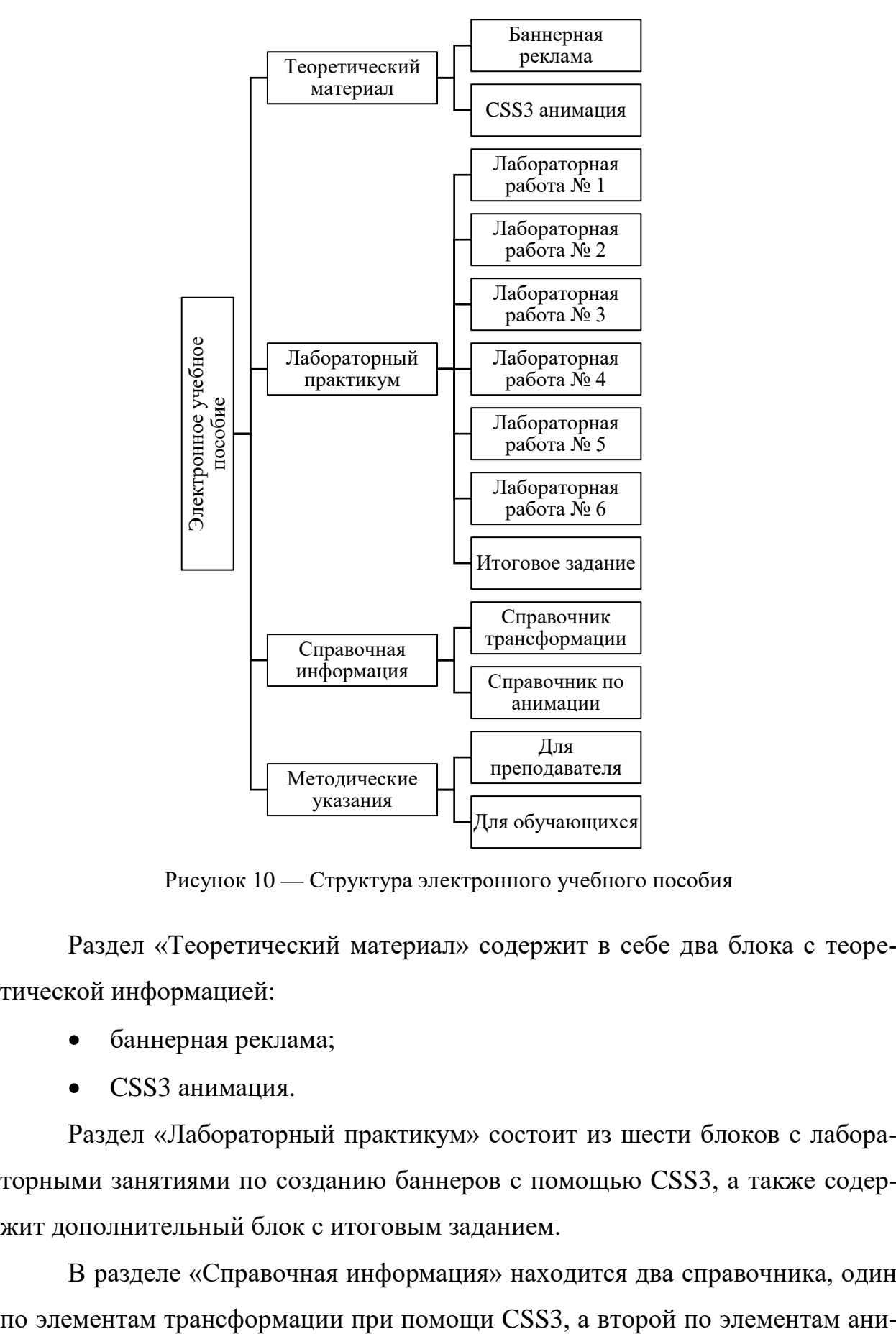

Рисунок 10 — Структура электронного учебного пособия

Раздел «Теоретический материал» содержит в себе два блока с теоретической информацией:

- баннерная реклама;
- CSS3 анимация.

Раздел «Лабораторный практикум» состоит из шести блоков с лабораторными занятиями по созданию баннеров с помощью CSS3, а также содержит дополнительный блок с итоговым заданием.

В разделе «Справочная информация» находится два справочника, один

<span id="page-29-0"></span>мации при помощи CSS3. Так же создан раздел по методическим указаниям для студентов и преподавателя.

# **2.3 Интерфейс и навигация электронного учебного пособия**

Электронное учебное пособие разработано средствами webпрограммирования и может работать в любом браузере. В ходе создания пособия были использованы следующие технологии:

1. HTML — язык разметки (маркировки) гипертекста. Гипертекст своим развитием обязан интернету, хоть и создавался он совсем не для того. HTML дает возможность производить переход от одной части текста к другой, и, что замечательно, эти части могут храниться на совершенно разных компьютерах[\[6\]](#page-50-8).

2. CSS — каскадные таблицы стилей, используются для описания внешнего вида документа, написанного языком разметки. Обычно CSS-стили используются для создания и изменения стиля элементов веб-страниц и пользовательских интерфейсов, написанных на языках HTML и XHTML, но также могут быть применены к любому виду XML-документа, в том числе XML, SVG и XUL[\[16\]](#page-51-3).

3. Bootstrap — популярный HTML, CSS, и JS фреймворк для разработки адаптивных и мобильных web-проектов [\[22\]](#page-52-6).

4. Sublime Text 3 — кроссплатформенный проприетарный текстовый редактор.

5. Библиотеки jquery для создания скрытого листинга.

На рисунке 11 изображена титульная страница ЭУП.

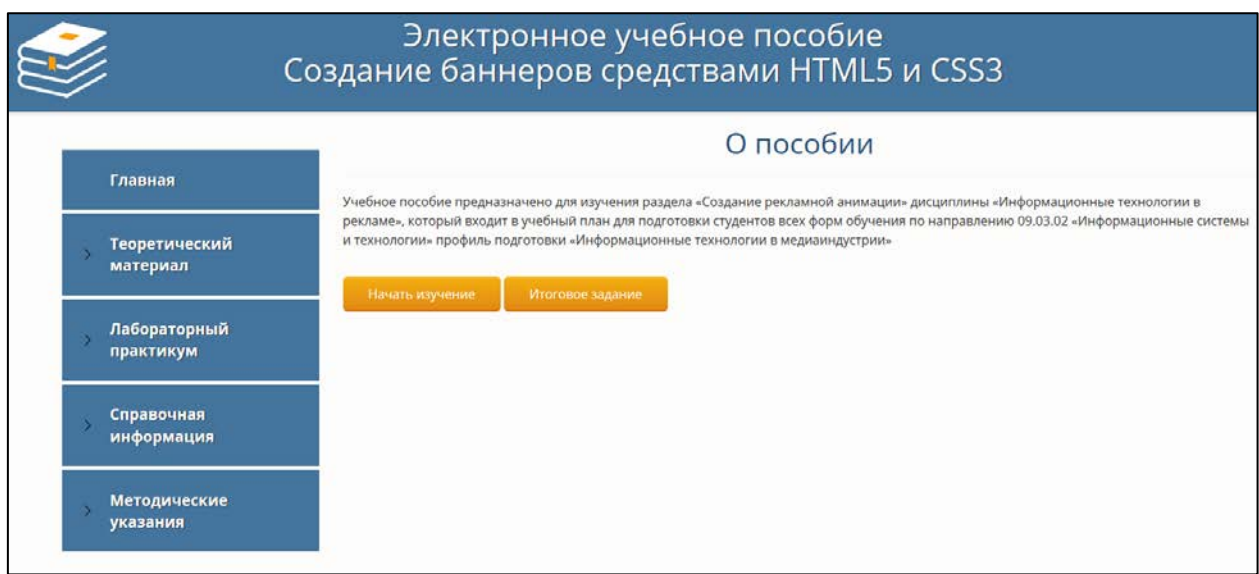

Рисунок 11 — Титульная страница электронного учебного пособия

Интерфейс главной страницы разделен на три блока. Верхний блок содержит название электронного учебного пособия. Левый блок состоит из меню, которое оформлено в виде списков и объединено в общие подгруппы, разделы подгрупп выделены синим фоном. Внутри разделов списки расположены на белом фоне, что гармонично сочетается с синим цветом текста. Синий благоприятно влияет на нервную систему, обладает успокаивающими свойствами и тушит чрезмерно проявляющуюся страсть. Чаще всего предпочтение синему цвету отдают целеустремленные, самоотверженные, имеющие личные взгляды и точку зрения люди. Оранжевый довольно близок к желтому. Он имеет схожие особенности и свойства. Бодрость, позитивный настрой, страсть, готовность к решению сложных задач, радость и спонтанность все это несет в себе данный вариант палитры [\[14\]](#page-51-7).

Блок, расположенный справа, служит для отображения основного контента, фон используемый в этом блоке — серый. Элементы текста оформлены с помощью библиотеки Bootstrap.

Меню электронного учебного пособия создано при помощи javascript в виде раскрывающегося списка (аккордеон) и соответствует структурной схеме, которая представлена в предыдущем разделе (рисунок 12).

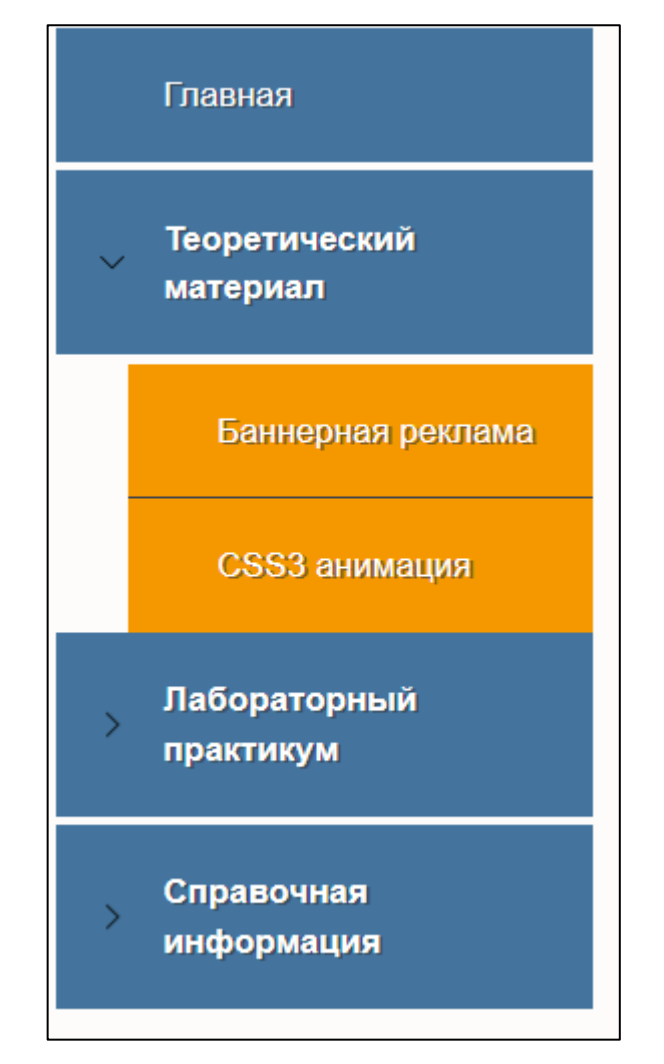

Рисунок 12 — Меню электронного учебного пособия

Теоретический блок содержит две лекции по темам:

- баннерная реклама;
- CSS3 анимация.

На рисунке 13 можно увидеть страницу лекции по теме «Баннерная ре-

клама», в котором даны следующие теоретические сведения:

- понятие баннерной рекламы;
- смысл баннерной рекламы;
- форматы различных баннеров;
- предназначение различных видов баннеров;
- приведена таблица с размера и названиями баннеров.

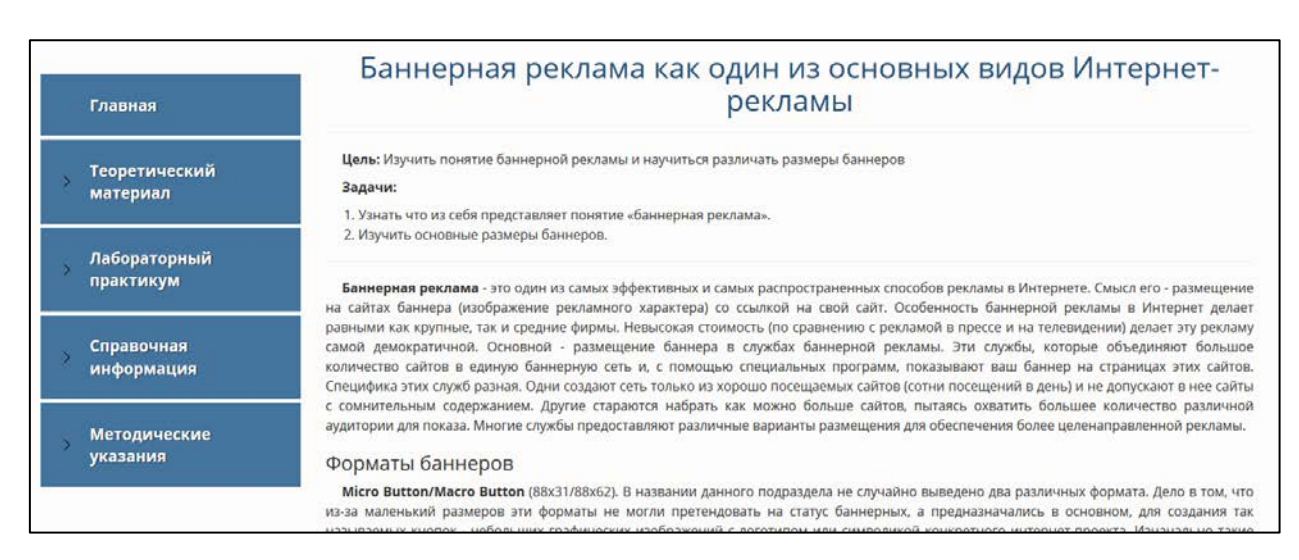

Рисунок 13 — Лекция на тему «Баннерная реклама»

В разделе меню «Лабораторный практикум» содержится шесть лабораторных работ, а также страница с итоговым заданием (рисунок 14).

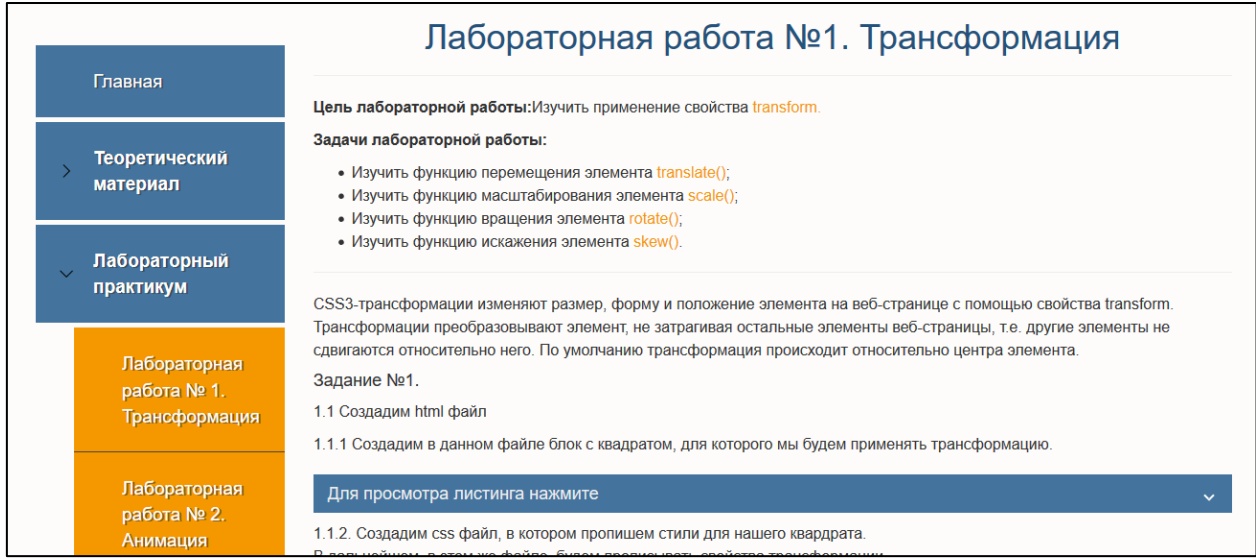

Рисунок 14 — Лабораторная работа №1

В разделе «Справочная информация» (рисунок 15) содержится два справочника. Первый справочник содержит информацию по правилам и свойствам CSS3 для трансформации элементов. Второй справочник по анимации элементов.

В разделе «Методические указания» написаны методические указания по использованию электронного учебного пособия для преподавателя и отдельно для обучающихся.

| Электронное учебное пособие       |                           |                                                                                                    |                                                       |                                                                   |  |  |
|-----------------------------------|---------------------------|----------------------------------------------------------------------------------------------------|-------------------------------------------------------|-------------------------------------------------------------------|--|--|
| Справочник по CCS3. Трансформация |                           |                                                                                                    |                                                       |                                                                   |  |  |
|                                   | Главная                   | В данном справочнике находится описание свойств элементов, которые встречаются в лабораторных работах.                                                                                                    |                                                       |                                                                   |  |  |
|                                   | Теоретический<br>материал | transform<br>Трансформирует элемент, в частности, позволяет его масштабировать, вращать, сдвигать, наклонять, а также комбинировать<br>виды трансформаций, перечисляя функции трансформации через пробел. |                                                       |                                                                   |  |  |
|                                   |                           | Функция                                                                                                    | Синтаксис                                             | Пример                                                            |  |  |
|                                   | Лабораторный<br>практикум | transform                                                                                                    |                                                       |                                                                   |  |  |
|                                   |                           | Трансформация                                                                                                    | Синтаксис:<br>transform: вид трансформации(значение); | Примеры будут работать при<br>НАВЕДЕНИИ КУРСОРА МЫШИ НА           |  |  |
|                                   | Справочная<br>информация  |                                                                                                    |                                                       | ячейку таблицы                                                    |  |  |
|                                   |                           | transition-duration                                                                                                    |                                                       |                                                                   |  |  |
|                                   |                           | Длительность трансформации                                                                                                    | transition-duration: 1s:                              | Длительность трансформации 1<br>coiguing Eurot no ncoy riguiuongy |  |  |

Рисунок 15 — Справочник по трансформации

# <span id="page-33-0"></span>**2.4 Описание теоретического материала**

Теоретический материал электронного учебного пособия состоит из двух тем: «Баннерная реклама» и «CSS3 анимация». Теоретический материал предназначен для самостоятельного изучения в любой момент времени и поможет лучше закрепить материал.

В первой теме рассказывается о понятии баннерной рекламы в интернете, дается определение и описана краткая специфика служб баннеров.

Также в данной теме описываются размеры стандартных существующих баннеров с их предназначением и написано почему именно данный формат баннера считается стандартным, а не какой-нибудь другой на один пиксель больше или меньше. Изучение этого материала поможет создать более правильный и красивый баннер, который подойдет под любой сайт. В конце первой темы представлена таблица в которой идет перечень стандартных размеров баннеров и их название или для какой части в сайте они используются (таблица 2).

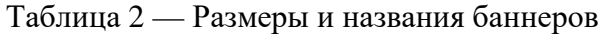

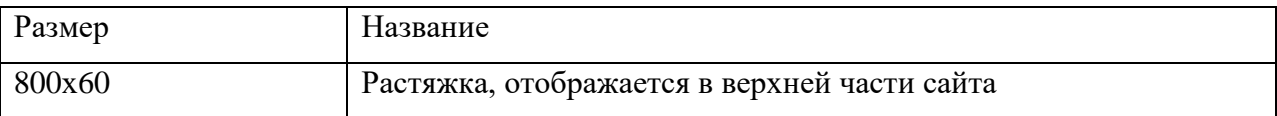

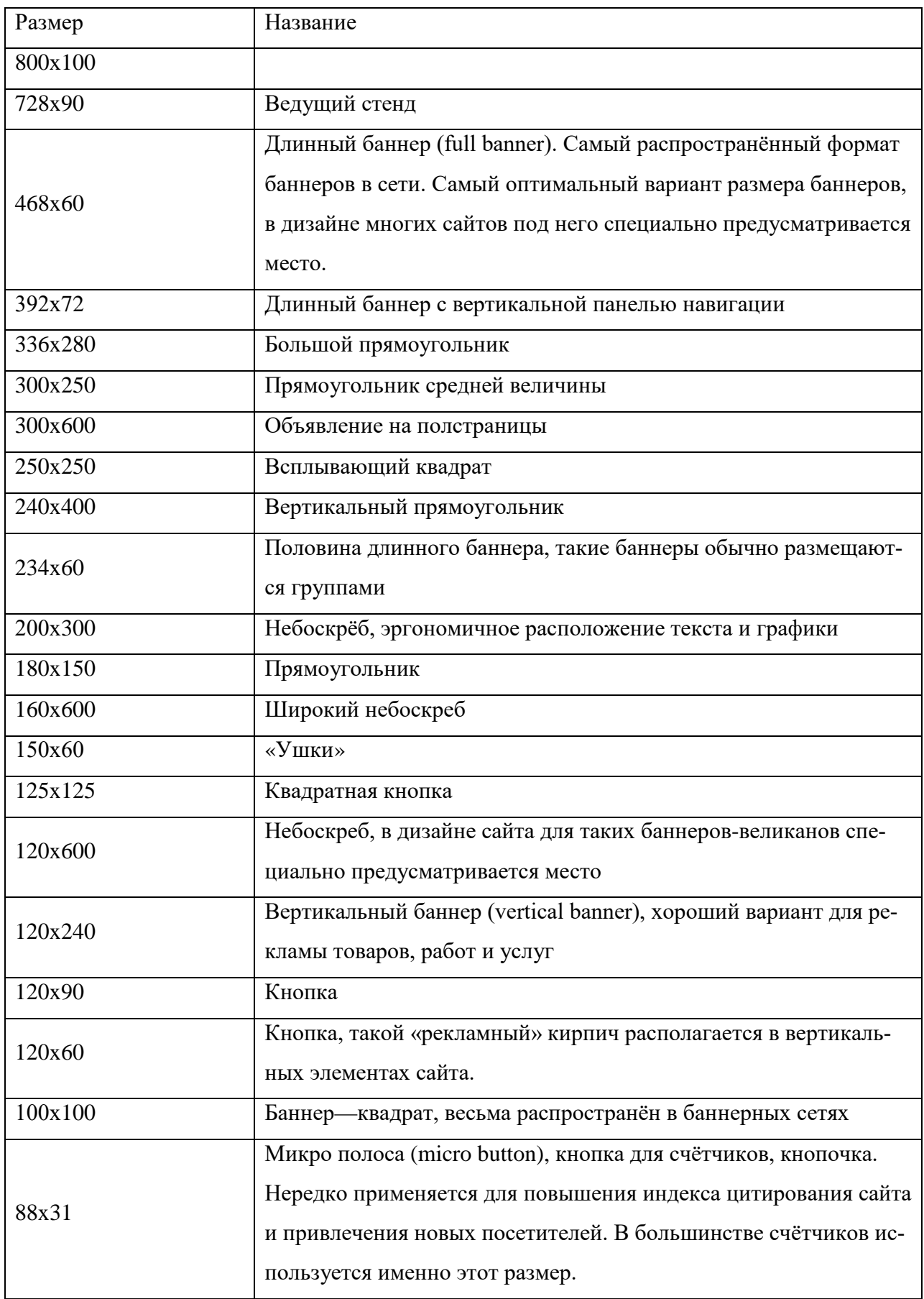

Во второй теме теоретического материала рассказывается о CSS3 анимации. Описываются свойства, которые можно анимировать и свойства, к

<span id="page-35-0"></span>которым нельзя применять анимацию. Так же описываются свойства, необходимые для создания анимации и то как сделать задержку анимации.

# **2.5 Описание практического материала**

В блоке с лабораторным практикумом представлены шесть лабораторных работ и итоговое задание.

# **Лабораторная работа № 1. Трансформация**

В первой лабораторной работе изучается свойство transform на примере блока с квадратом синего цвета. Целью и задачами данной лабораторной работы является изучение данного свойства и следующий функций свойства transform:

- translate ();
- scale  $()$ ;
- rotate ();
- $\bullet$  skew ().

Первая лабораторная работа состоит из четырех заданий. В каждом задании написано, что необходимо сделать для его выполнения, а также приложен листинг кода, который при необходимости можно свернуть или развернуть, когда листинг развернут его цвет, меняется на оранжевый. Подсветка синтаксиса в листинге кода (рисунок 16) реализована с помощью библиотеки highlight.js [\[13\]](#page-51-8).

В лабораторной работе имеются всплывающие подсказки при наведении, реализованные с помощью html-функции — data-tooltip.

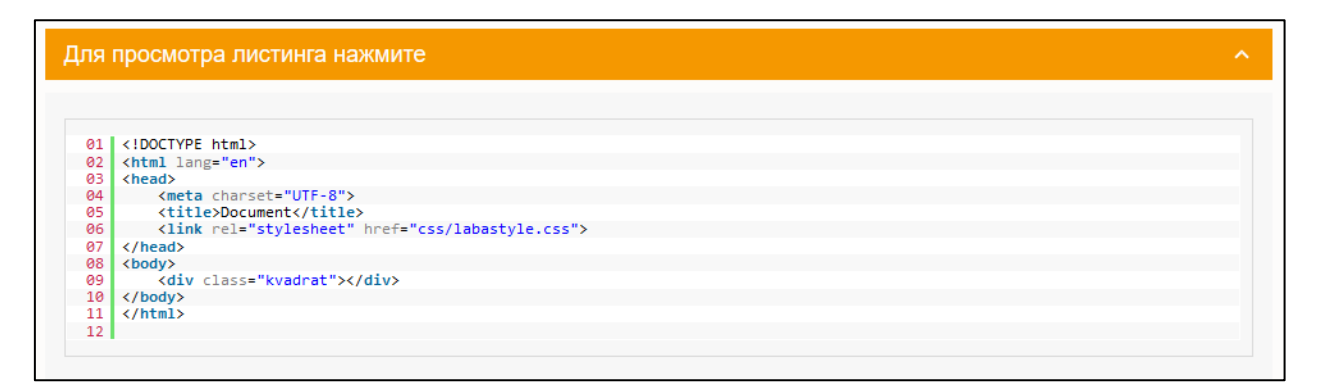

Рисунок 16 — Подсветка синтаксиса в листинге

В конце лабораторной работы студенту предлагается выполнить контрольное задание для закрепление полученного материала. В данной лабораторной работе это различная трансформация квадрата 200 на 200 пикселей, с использованием различных функций.

# **Лабораторная работа № 2. Анимация**

Во второй лабораторной работе студенту предлагается создать прыгающий шарик, который помимо движения вверх-вниз имеет направление движения в право. Данный шарик крутится и при столкновении с нижней границей сплющивается и меняет свой цвет.

Целью данной лабораторной работы является изучение правила @keyframes и свойств анимации на примере создания прыгающего шарика.

Задачи у лабораторной работы следующие:

- изучить правило, для создания ключевых кадров  $@$ keyframes;
- изучить свойство для создания анимации animation.

Заданий во второй лабораторной работе четыре, в конце работы предлагается сделать контрольное задание. Студенты должны повторить анимацию, при этом включая свои изменения согласно варианту задания. В контрольном задании предлагается десять вариантов на выбор (рисунок 17).

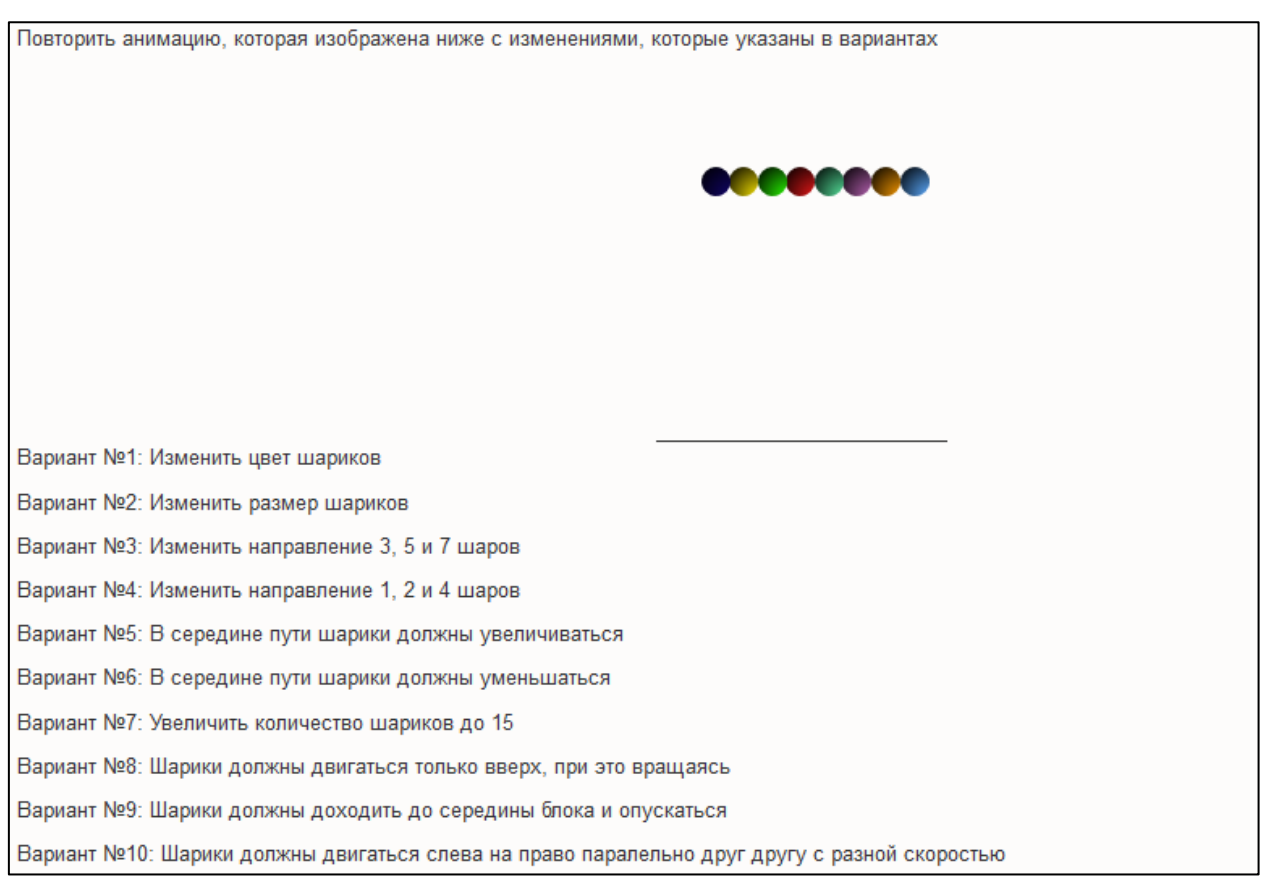

Рисунок 17 — Варианты контрольного задания во второй лабораторной работе

# **Лабораторная работа № 3. Баннер медицинской клиники**

В третьей лабораторной работе необходимо создать анимированный баннер медицинской клиники при помощи функций, которые начали изучать в первых лабораторных работах.

Данная лабораторная работа разбита на три больших задания. В первом задании создается html файл, указываются классы и структура баннера. Во втором задании необходимо описать свойства стилей данного баннера и начать анимировать центральный элемент. В третьем задании описываются свойства анимации второго центрального блока.

В лабораторной работе присутствуют листинги кода и всплывающие при наведении подсказки.

В качестве контрольного задания предлагается сделать по вариантам аналогичный баннер.

Варианты контрольного задания для третьей лабораторной работы:

• создать баннер для юридической фирмы;

- создать баннер для стоматологии;
- создать баннер для фирмы, организующей праздники;
- создать баннер для распродажи новогодних игрушек;
- создать баннер для массажного салона;
- создать баннер для кафе;
- создать баннер для магазина одежды;
- создать баннер для школы;
- создать баннер для компьютерной фирмы;
- создать баннер для кондитерской.

# **Лабораторная работа № 4. Баннер туроператора**

В четвертой лабораторной работе создается баннер для туристической компании.

Целью данной лабораторной работы является создание анимационного баннера 240 на 400 пикселей, для туристического оператора, с применением множества анимаций.

Задачи лабораторной работы:

- научиться совмещать множество анимаций для одного элемента;
- научиться применять анимацию к псевдоклассу hover.

У баннера по результатам лабораторной работы (рисунок 18) должны анимироваться следующие элементы:

• при наведении на надпись «хочу в отпуск» кнопка должна увеличиваться и уменьшаться без остановки;

- картинка с пляжем должна плавно выезжать снизу;
- надписи вверху баннера должны выезжать слева и справа;
- надпись «скидка до 50%» должна менять свой цвет.

Данная лабораторная работа состоит из шести задании и контрольной работы с десятью вариантами.

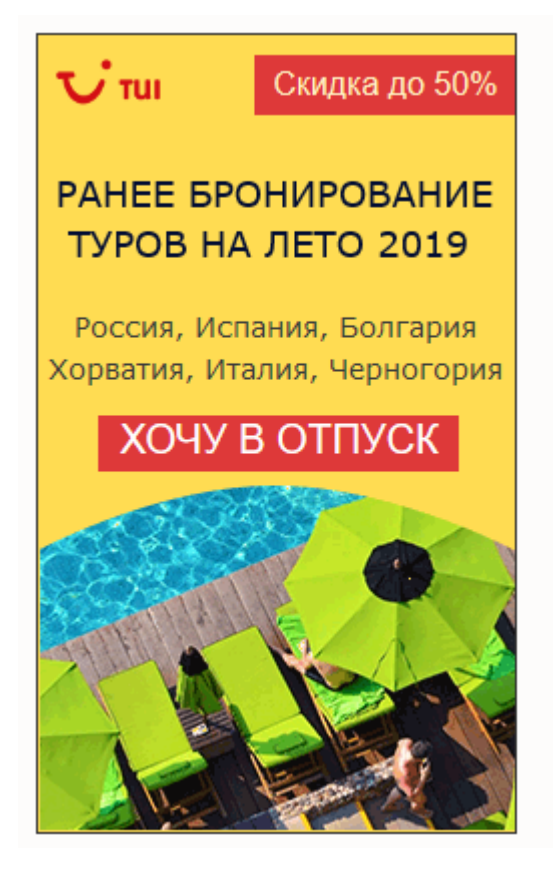

Рисунок 18 — Баннер четвертой лабораторной работы

# **Лабораторная работа № 5. Новогодний баннер**

В пятой лабораторной работе предлагается создать анимированный новогодний баннер 750 на 250 пикселей.

В данной лабораторной работе студенты учатся создавать точку трансформации для объекта с помощью свойства transform-origin. Данное свойство позволяет сместить центр трансформации, относительно которого происходит изменение положения/размера/формы элемента.

Лабораторная работа состоит из четырех заданий. После выполнения всех заданий должен получится новогодний баннер (рисунок 19), в котором анимируются снежинки, так же поочередно появляется надпись «новогодние скидки» и к слову скидки применена точка трансформации, для создания красивого эффекта, точка трансформации находится под последней буквой «И».

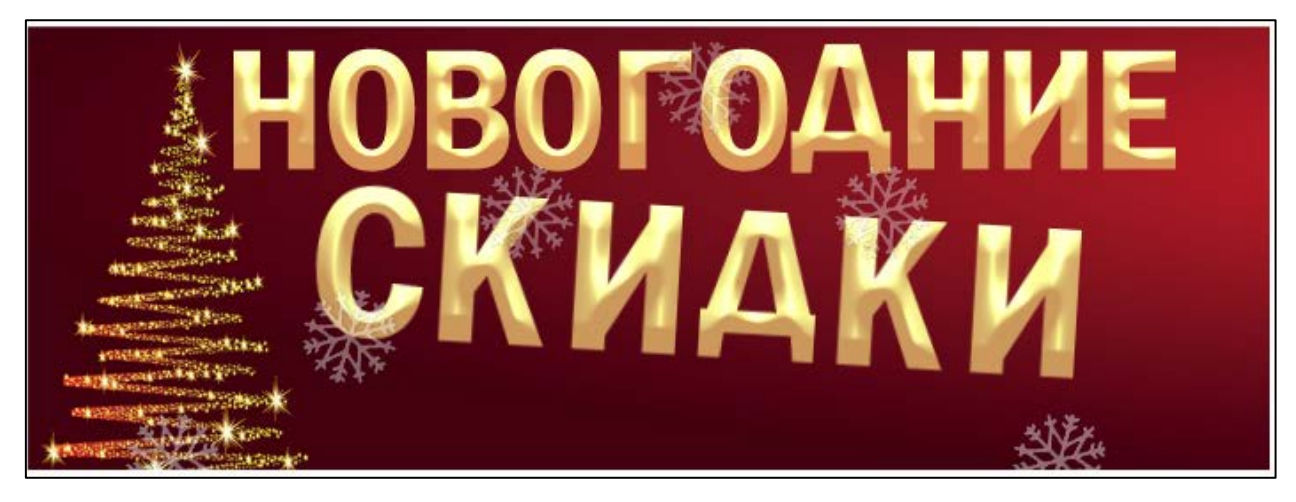

Рисунок 19 — Новогодний баннер пятой лабораторной работы

В качестве контрольного задания предлагается создать баннер по одному из десяти вариантов с обязательным применением точки трансформации.

# **Лабораторная работа № 6. Баннер службы доставки**

В качестве последней лабораторной работы студенты должны создать баннер службы доставки (рисунок 20).

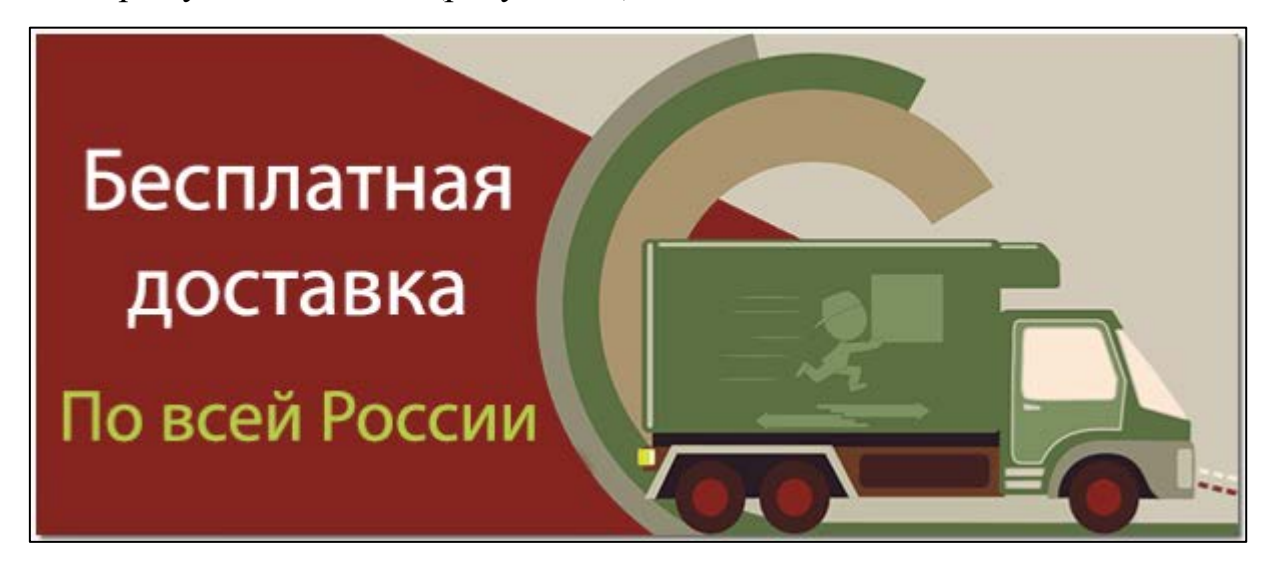

Рисунок 20 — Баннер службы доставки

В данном баннере применяется трехмерная трансформация, то есть при наведении верхний блок баннера уходит назад, как будто перекатывается ребро куба. На второй стороне баннера указан телефон и сроки проведения акции (рисунок 21).

# Звоните: +7-(499)-999-99-99 Акция действует до 10 марта

Рисунок 21 — Вторая сторона баннера службы доставки

В данной лабораторной работе предусмотрено четыре заданий по итогу выполнения которых должен получится полноценно работающий баннер размером 600 на 250 пикселей.

В качестве контрольного задания предлагается сделать аналогичный баннер, применив свойство трехмерной трансформации по следующим вариантам:

• создать баннер на свободную тематику размером 240 на 60 пикселей;

• создать баннер на свободную тематику размером 336 на 280 пикселей;

• создать баннер на свободную тематику размером 240 на 400 пикселей;

• реализовать баннер из 3 лабораторной, применив к нему свойства 3d трансформации;

• создать баннер для интернет-магазина бытовой техники;

• создать баннер для фирмы, которая занимается разработкой баннеров;

- создать баннер для онлайн игры;
- создать баннер для дня открытых дверей;
- создать баннер фирмы, которая занимается ремонтом телефонов;

• создать баннер для магазина ювелирных изделий.

# **Описание итогового задания**

Итоговое задание студенты выполняют дома и потом показывают преподавателю.

В качестве итогового задания студенты должны самостоятельно создать четыре баннера:

- баннер, рекламирующий кондиционеры;
- баннер интернет-магазина обуви;
- баннер, рекламирующий продажу рулевых реек;
- баннер доставки азиатской еды.

Примеры баннеров указаны на странице с заданием (рисунок 22).

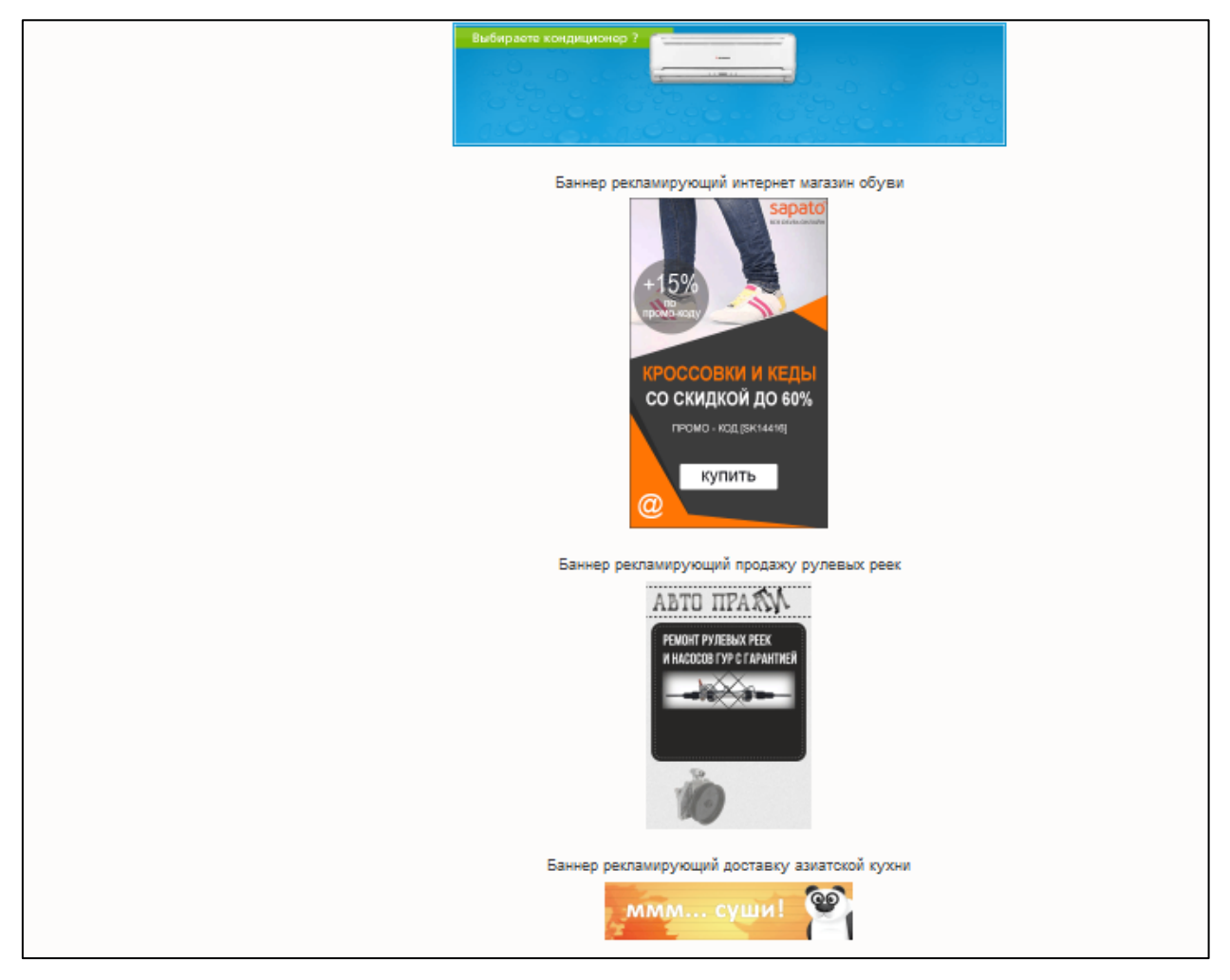

Рисунок 22 — Страница с баннерами итогового задания

Все изображения для выполнения этой работы студенты берут из интернета.

# <span id="page-43-0"></span>**2.6 Описание справочного материала**

В справочном материале создано две страницы, на одной находится справочная информация по трансформации, а во второй странице справочник по анимации.

Справочник по трансформации представляет из себя таблицу с тремя колонками (рисунок 23):

- функция;
- синтаксис;
- пример.

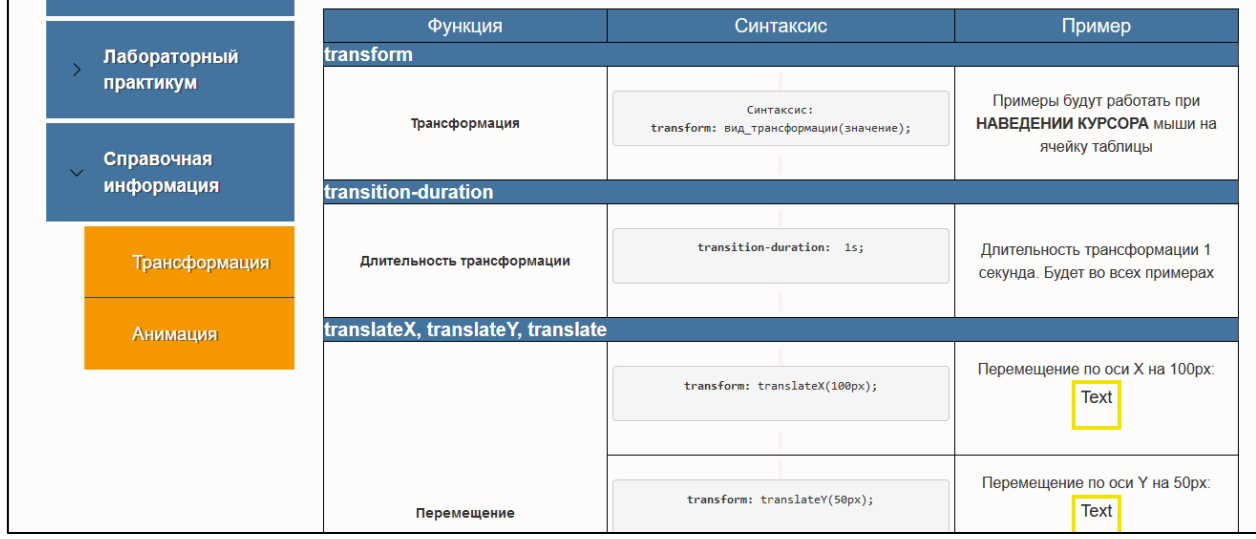

Рисунок 23 — Страница справочника по трансформации

Справочник содержит описание следующих функций:

- transform;
- transition-duration;
- translateX;
- translateY;
- translate;
- scaleX;
- scaleY;
- scale;
- rotate;
- skewX;
- skewY;
- skew:
- множественная трансформация;
- transform-origin.

В справочной информации по анимации представлена таблица с двумя колонками где описаны функция и подробный синтаксис данной функции. В данном справочнике можно найти информацию о том, как описать ключевые кадры и что делает та или иная функция анимации.

Справочник содержит описание следующих функций:

- @keyframes;
- раскадровка  $@$  keyframes;
- animation-name;
- animation-duration;
- animation-iteration-count;
- множественная анимация;
- animation-direction;
- animation-delay;
- animation-fill-mode;
- animation-play-state;
- animation-timing-function;
- краткая запись в CSS-коде.

# <span id="page-44-0"></span>**2.7 Методические указания по использованию электронного учебного пособия для преподавателя**

Электронное учебное пособие «Создание баннеров средствами языка гипертекстовой разметки и каскадных таблиц стилей» можно использовать в процессе обучения как для очной, так и для дистанционной и заочной форм обучения.

Теоретические материалы, представленный в электронном учебном пособии, используются для самостоятельного изучения студентами, так как лекционных занятий, согласно рабочей программе, не предусмотрено.

Перед началом лабораторного практикума преподаватель обязан убедиться, что на всех компьютерах в аудитории установлен текстовый редактор «Notepad++» или «Sublime text».

Системные требования для текстового редактора «Notepad++»:

- 1. Операционная система: Windows XP, Vista, 7, 8, 10 (x86, x64).
- 2. Процессор: 1 ГГц.
- 3. Оперативная память: 512 МБ.
- 4. Место на жестком диске: 7 МБ.
- 5. Язык интерфейса: русский.
- 6. Размер: 5 МБ.

Следует убедиться, что электронное учебное пособие расположено в нужной директории и в нем имеются все необходимые файлы для занятия.

Преподаватель должен ознакомить обучающихся с методическими указаниями по использованию электронного учебного пособия.

В конце каждого лабораторного задания преподаватель должен проверить работы студентов. Контрольные задания после каждой лабораторной работы даются для самостоятельного выполнения студентами. Преподаватель проверяет контрольные задания либо на паре, либо они высылаются на электронную почту преподавателя.

После выполнения шести лабораторных работ следует итоговое задание. Студенты выполняют его дома самостоятельно, результат высылают на электронную почту или показывают лично преподавателю.

# <span id="page-45-0"></span>**2.8 Методические указания по использованию электронного учебного пособия для студентов**

Для запуска электронного учебного пособия студенту необходимо открыть файл index.html в директории, где расположено учебное пособие, узнать где оно расположено можно у преподавателя. Для выполнения контрольных заданий и итогового задания скопировать учебное пособие себе на флэш-накопитель. С помощью элементов навигации, расположенном в виде вертикального меню в левой части электронного учебного пособие перейти к нужному разделу.

Электронное учебное пособие разделено на девять пунктов:

- теоретический материал;
- лабораторная работа № 1;
- лабораторная работа № 2;
- лабораторная работа № 3;
- лабораторная работа № 4;
- лабораторная работа № 5;
- лабораторная работа № 6;
- итоговое задание;
- справочная информация.

Теоретический материал студенты изучают самостоятельно, благодаря изучению теоретического материала студенты смогут узнать, что из себя представляет баннерная реклама, какие существуют популярные форматы баннеров и ознакомиться с общими понятиями css3-анимации.

Оптимальный вариант выполнения лабораторных работ:

- ознакомиться с целями и задачами лабораторной работы;
- выполнить лабораторную работу;
- при необходимости обратится к справочной информации;
- в конце лабораторной работы выполнить контрольное задание;
- показать преподавателю результаты лабораторной работы;

• выполнить самостоятельно контрольное задание после каждой лабораторной работы, показать его преподавателю или отправить на электронную почту;

• приступить к следующей лабораторной работе.

Выполняются лабораторные работы в строгом порядке, реализация некоторых лабораторных работ невозможна, без выполнения предыдущих, так как в каждой лабораторной работе изучаются новые функции и без изучения их следующую работу студент выполнить не сможет. Порядок выполнения:

- лабораторная работа № 1;
- лабораторная работа № 2;
- лабораторная работа № 3;
- лабораторная работа № 4;
- лабораторная работа № 5;
- лабораторная работа № 6;

После выполнения всех лабораторных работ и контрольных заданий к ним следует приступить к выполнению итогового задания. Выполняется итоговое задание самостоятельно, для его выполнения требуется подключение к сети интернет, там студент берет необходимые изображения для создания баннеров. После выполнения итогового задания его необходимо показать преподавателю или отправить его на электронную почту преподавателя.

# <span id="page-48-0"></span>**ЗАКЛЮЧЕНИЕ**

В рамках выпускной квалификационной работы было разработано электронное учебное пособие «Создание баннеров средствами языка гипертекстовой разметки и каскадных таблиц стилей», для студентов специальности 09.03.02 «Информационные системы и технологии», изучающих дисциплину «Информационные технологии в рекламе». Пособие включает в себя два теоретических материала для самостоятельного изучения, шесть практических работ, итоговое задание, два справочника по трансформации и анимации, а также методические указания по использованию электронного учебного пособия преподавателем и студентами.

В процессе выполнения выпускной квалификационной работы был выполнен обзор литературных и интернет-источников по теме «Создание баннеров средствами языка гипертекстовой разметки и каскадных таблиц стилей». Выявлено, что теоретического и практического материала на общую тему изучения CSS3 много, но подобных электронных учебных пособий нет, а также в источниках минимальное количество практического материала по теме «создание баннеров». Разработка электронного учебного пособия, объединяющего структурированный теоретический и справочный материал, лабораторные задания и итоговое задание, становится актуальной, потому что подобные пособия по данному курсу отсутствуют.

Была подробно рассмотрена рабочая программа дисциплины «Информационные технологии в рекламе», которая входит в учебный план для подготовки студентов всех форм обучения по направлению 09.03.02 «Информационные системы и технологии» профиль подготовки «Информационные технологии в медиаиндустрии», в которой рассмотрены:

- цель изучения дисциплины;
- задачи дисциплины;
- результаты освоения дисциплины;

- тематический план изучения дисциплины;
- раздел, для которого создавалось электронное учебное пособие.

С помощью технологий разработки веб-сайтов был разработан интерфейс спроектированного учебного пособия.

В ходе разработки интерфейса был подобран теоретический материал по двум темам, соответствующий содержанию темы, описанному в рабочей программе. Также были разработаны шесть лабораторных работ для изучения нового материала обучающимися.

Целью выпускной квалификационной работы было разработать электронное учебное пособие. Для достижения цели были выполнены все поставленные задачи.

# <span id="page-50-0"></span>**СПИСОК ИСПОЛЬЗОВАННЫХ ИСТОЧНИКОВ**

<span id="page-50-3"></span>1. Веру Л. Секреты CSS. Идеальные решения ежедневных задач.  $[TextCT] / J. Bepy. — CaHKT-Herep5ypr: Питер, 2016. — 336 c.$ 

2. Вуль В. А. Электронные издания: глава IX. Электронные учебники [Электронный ресурс]. — Режим доступа: http://www.hi-edu.ru/ebooks/xbook119/01/part-010.htm (дата обращения: 09.01.2019).

<span id="page-50-2"></span>3. Дакетт Д. HTML и CSS. Разработка и дизайн веб-сайтов [Текст] / Д. Дакетт. — Москва: Эксмо, 2013. — 480 с.

<span id="page-50-1"></span>4. Дронов В. А. HTML 5, CSS 3 и Web 2.0. Разработка современных Web-сайтов [Текст]: практическое руководство / В.А. Дронов. — Санкт-Петербург: БХВ-Петербург, 2011. — 416 с.

<span id="page-50-7"></span>5. Журнал «WebForMySelf» — все о создании сайтов Webformyself.com [Электронный ресурс]. — Режим доступа: https://webformyself.com/tag/css3-animaciya/ (дата обращения: 13.12.2018).

<span id="page-50-8"></span>6. Интернет работа — блог по созданию и продвижению сайтов [Электронный ресурс]. — Режим доступа: https://blogwork.ru/chto-takoe-html/ (дата обращения: 26.12.2018).

7. Коллекция анимаций CSS3 [Электронный ресурс]. — Режим доступа: https://daneden.github.io/animate.css/ (дата обращения: 24.10.2018).

<span id="page-50-6"></span>8. Коллекция качественных материалов для тех, кто делает сайты — Ruseller.com [Электронный ресурс]. — Режим доступа: https://ruseller.com/ (дата обращения: 13.12.2018).

<span id="page-50-5"></span>9. Макфарлан Д. Большая книга CSS3. 4-е изд. [Текст] / Д. Макфарлан. — Санкт-Петербург: Питер, 2016. — 608 с.

<span id="page-50-4"></span>10. Мейер Э. А. CSS. Карманный справочник. 4-е изд. [Текст] / Э. А. Мейер. — Москва: ООО «И.Д. Вильямс», 2016. — 288 с.

<span id="page-51-0"></span>11. Никсон Р. Создаем динамические веб-сайты с помощью PHP, MySQL, JavaScript, CSS и HTML5 [Текст] / Р. Никсон. — 4-е изд. — Санкт-Петербург: Питер, 2016. — 768 с.

<span id="page-51-2"></span>12. Официальный сайт разработчиков HTML5 [Электронный ресурс]. — Режим доступа: https://www.w3.org/ (дата обращения: 24.10.2018).

<span id="page-51-8"></span>13. Подсветка синтаксиса — highlight.js [Электронный ресурс]. — Режим доступа: https://highlightjs.org/ (дата обращения: 26.12.2018).

<span id="page-51-7"></span>14. Портал о психологии — psychologyc.ru [Электронный ресурс]. — Режим доступа: https://psychologyc.ru/psixologiya-cveta-i-znachenie-cvetov-vpsixologii/ (дата обращения: 26.12.2018).

<span id="page-51-6"></span>15. Разработка электронного учебного пособия [Электронный ресурс]. — Режим доступа: https://sites.google.com/site/razrabotkaelektronnogoposobia/ (дата обращения: 24.10.2018).

<span id="page-51-3"></span>16. Сайт для тех, кто изучает веб-технологии и создает сайты — HTML5BOOK.ru [Электронный ресурс]. — Режим доступа: https://html5book.ru/ (дата обращения: 24.10.2018).

<span id="page-51-4"></span>17. Сообщество web-дизайнеров и разработчиков — Uwebdesign.ru [Электронный ресурс]. — Режим доступа: https://uwebdesign.ru/ (дата обращения: 13.12.2018).

<span id="page-51-1"></span>18. Титтел Э. HTML, XHTML и CSS для чайников [Текст] / Э. Титтел, Н. Джеф. — 7-е изд. — Москва: ООО «И.Д. Вильямс», 2011. — 400 с.

<span id="page-51-5"></span>19. Трегубова О. П. Создание электронного учебника [Электронный  $pecypc$ ]. —

Режим доступа: http://открытыйурок.рф/%D1%81%D1%82%D0%B0%D1%82 %D1%8C%D0%B8/526252/ (дата обращения: 09.01.2019).

20. Троян Д. Как создать новичку интерактивный баннер на HTML5 и CSS3 [Электронный ресурс]. — Режим доступа: https://www.youtube.com/watch?v=EEqaV-dIPwc (дата обращения: 13.12.2018).

<span id="page-52-5"></span>21. Учебники, задачники, справочники по web языкам — Code.mu [Электронный ресурс]. — Режим доступа: http://code.mu/ (дата обращения: 13.12.2018).

<span id="page-52-6"></span>22. Фреймворк bootstrap — getbootstrap.ru [Электронный ресурс]. — Режим доступа: http://getbootstrap.ru/docs/3.3.7/ (дата обращения: 26.12.2018).

<span id="page-52-0"></span>23. Фрейн Б. HTML5 и CSS3. Разработка сайтов для любых браузеров и устройств [Текст] / Б. Фрейн. — 2-е изд. — Санкт-Петербург: Питер, 2016. — 213 с.

<span id="page-52-2"></span>24. Хабр — ресурс для IT-специалистов [Электронный ресурс]. — Режим доступа: https://habr.com/post/141780/ (дата обращения: 24.10.2018).

<span id="page-52-1"></span>25. Хеник Б. HTML и CSS. Путь к совершенству [Текст] / Б. Хеник. — Санкт-Петербург: Питер, 2011. — 336 с.

<span id="page-52-3"></span>26. Энциклопедия HTML5 [Электронный ресурс]. — Режим доступа: http://html-5.ru/ (дата обращения: 24.10.2018).

27. Stott J. — Animated Banner Using HTML5 & CSS3 [Электронный ресурс]. — Режим доступа: https://youtu.be/G4EDMrw4CsU (дата обращения: 13.12.2018).

28. Notepad++ [Электронный ресурс]. — Режим доступа: https://notepadplus-plus.org/ (дата обращения: 26.12.2018).

29. Sublime text 3 [Электронный ресурс]. — Режим доступа: http://www.sublimetext.com/3 (дата обращения: 26.12.2018).

<span id="page-52-4"></span>30. W3schools.com — the world's largest web developer site [Электронный ресурс]. — Режим доступа: https://www.w3schools.com/tags/default.asp (дата обращения: 13.12.2018).

# <span id="page-53-0"></span>**ПРИЛОЖЕНИЕ**

# **Министерство науки и высшего образования Российской Федерации Федеральное государственное автономное образовательное учреждение**

## **высшего образования**

#### **«Российский государственный профессионально-педагогический университет»**

Институт инженерно-педагогического образования

Кафедра информационных систем и технологий

Направление подготовки 44.03.04 Профессиональное обучение (по отраслям)

Профиль «Информатика и вычислительная техника»

Профилизация «Компьютерные технологии»

#### УТВЕРЖДАЮ Заведующий кафедрой  $\overline{A}$

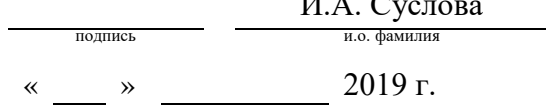

#### **ЗАДАНИЕ**

## **на выполнение выпускной квалификационной работы бакалавра**

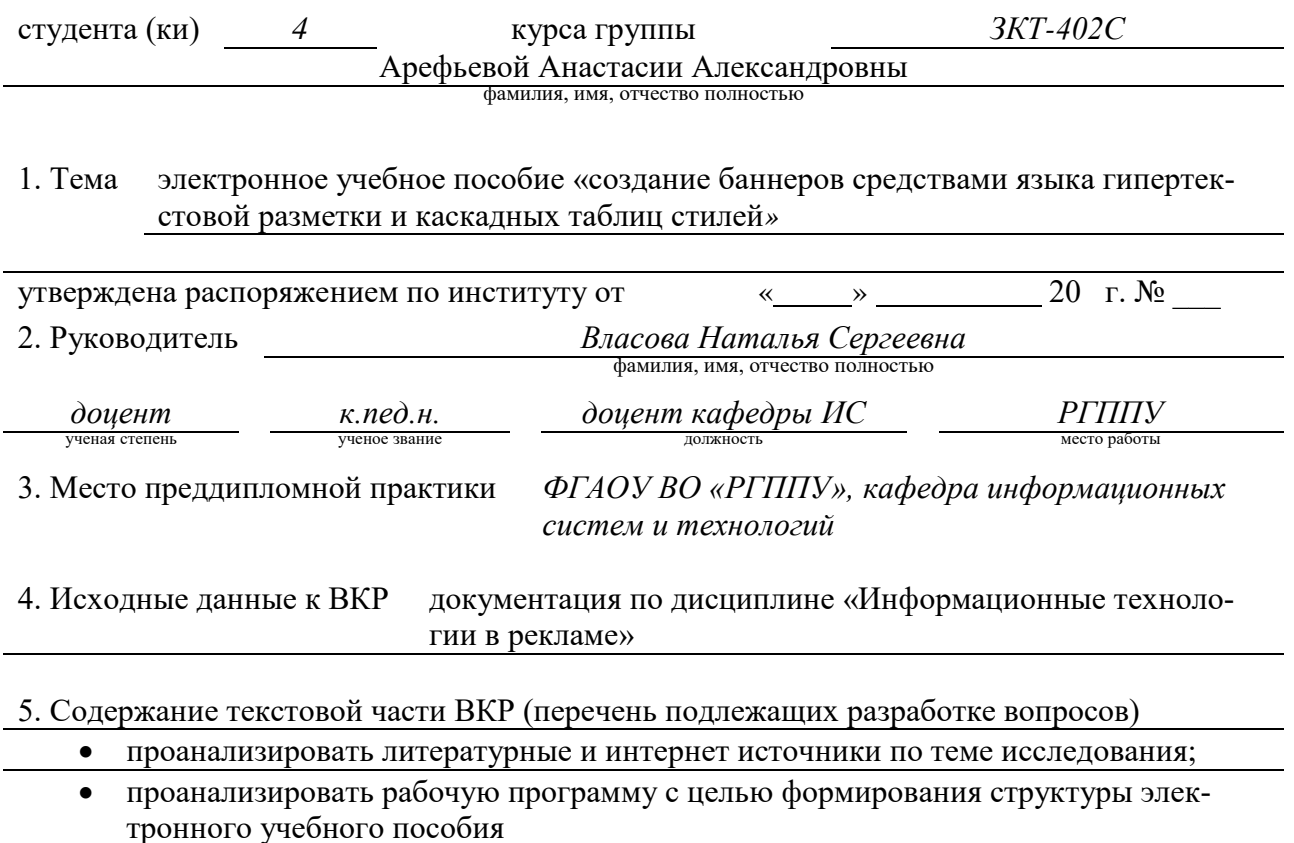

- разработать содержание электронного учебного пособия;
	- подготовить рекомендации для преподавателя и обучаемых;

• реализовать электронное учебное пособие.

6. Перечень демонстрационных материалов презентация выполненная в MS Power Point, Электронное учебное пособие «создание баннеров средствами языка гипертекстовой разметки и каскадных таблиц стилей».

## 7. Календарный план выполнения выпускной квалификационной работы

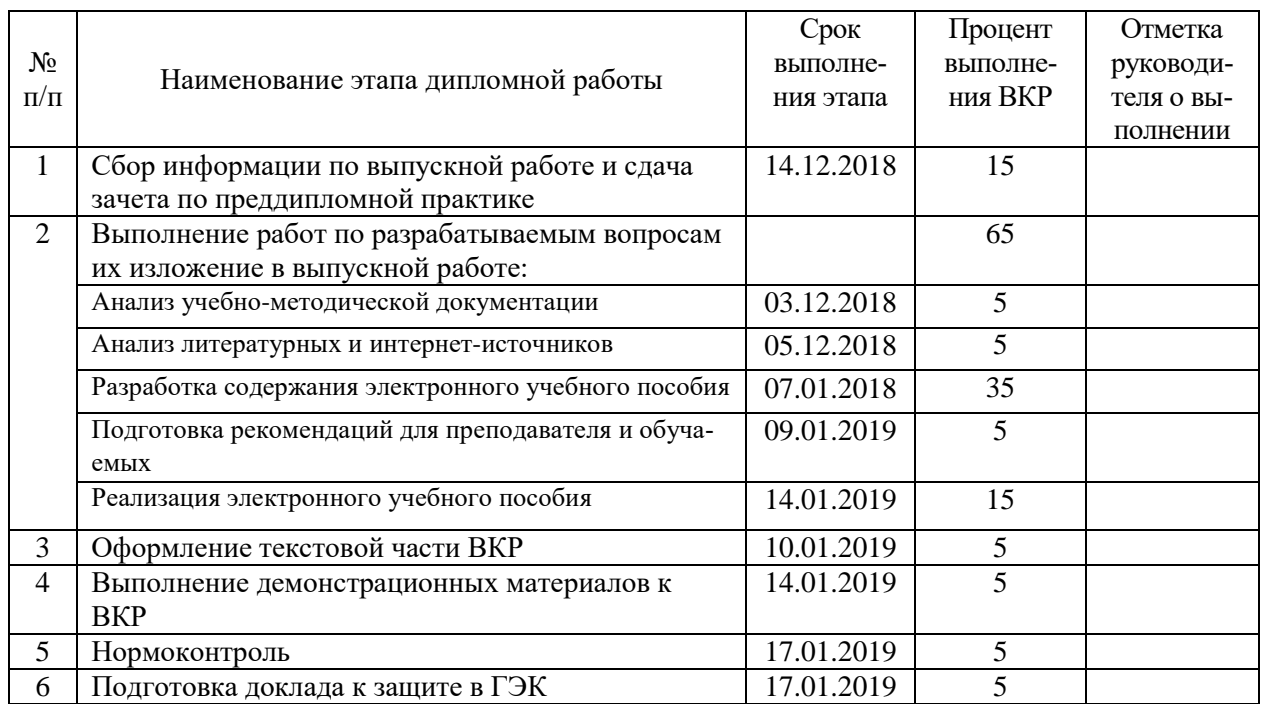

#### 8. Консультанты по разделам выпускной квалификационной работы

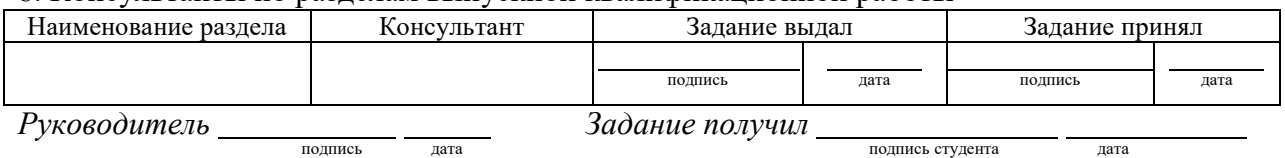

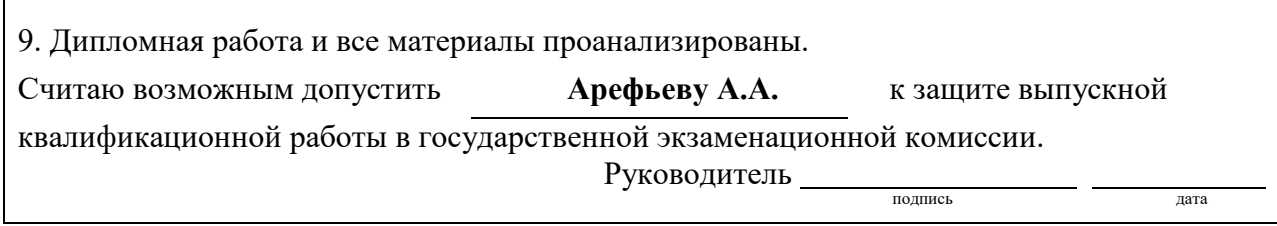

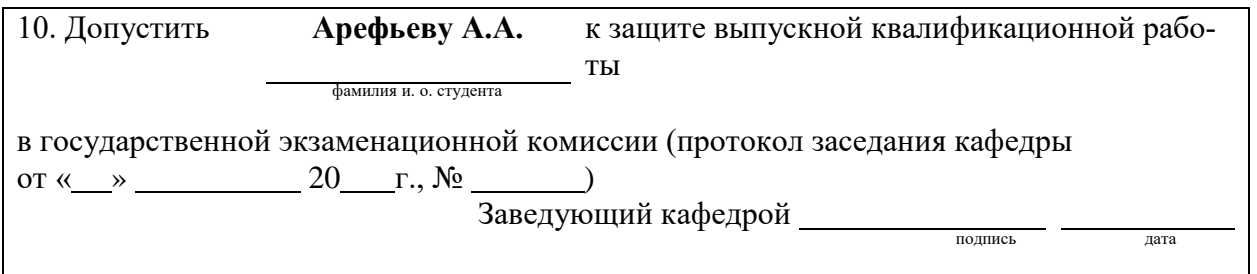